МИНИСТЕРСТВО НАУКИ И ВЫСШЕГО ОБРАЗОВАНИЯ РОССИЙСКОЙ ФЕДЕРАЦИИ федеральное государственное бюджетное образовательное учреждение высшего образования «Тольяттинский государственный университет»

> Институт машиностроения (наименования института полностью)

Кафедра «Промышленная электроника» (наименование)

11.03.04 Электроника и наноэлектроника (код и наименование направления подготовки, специальности)

> Электроника и робототехника (направленность (профиль) / специализация)

## **ВЫПУСКНАЯ КВАЛИФИКАЦИОННАЯ РАБОТА (БАКАЛАВРСКАЯ РАБОТА)**

на тему Устройство для заряда накопительного конденсатора

Студент К.С. Худоеров

Руководитель к.т.н., доцент Д.Г. Токарев

(ученая степень, звание, И.О. Фамилия)

(И.О. Фамилия) (личная подпись)

Тольятти 2021

## **Аннотация**

## Объем 58 с., 60 рис., 13 табл., 29 источников ЕМКОСТНОЙ НАКОПИТЕЛЬ, СИСТЕМА ЗАРЯДА, ЗАРЯД ЕМКО-СТИ, ЗАРЯДНОЕ УСТРОЙСТВО

Объектом исследования является схема заряда накопительного конденсатора (емкостного накопителя энергии).

Цель работы: Разработка устройства для заряда накопительного конденсатора.

Задачи работы:

- Обзор состояния вопроса

- Обзор и структурирование структурных схем систем заряда

- Обзор схемотехнических решений

- Разработка и расчет электрической принципиальной схемы

Данные задачи решены в 3 главах работы.

Степень внедрения: произведен обзор возможных решений и их систематизация, разработана электрическая принципиальная схема, проведены теоретические расчеты и выбраны элементы.

Данная работа посвящена разработке схемы для заряда накопительного конденсатора. В работе происходит обзор и систематизация имеющихся схемотехнических решений и приводятся рекомендации по выбору наиболее подходящих.

Областью применения работы являются зарядные устройства для накопительных конденсаторов.

Актуальность устройства заряда накопительного конденсатора обусловлена его необходимостью для работы использующих его электронных устройств.

Работа представляет интерес для разработчиков электронной аппаратуры.

## **Abstract**

The title of the graduation work is «Storage capacitor charging device».

The senior paper consists of an introduction, 3 parts, a conclusion, 60 figures, 13 tables, list of references including 9 foreign sources and the graphic part on 6 A1 sheets.

The aim of the graduation work is development of a device for charging a storage capacitor.

The object of research is charge diagram of a storage capacitor (a capacitive energy storage device).

We start with the statement of the problem and then logically pass over to its possible solutions. We then analyze the literature concerning our problem.

We give full coverage to overview and structuring of structural schemes of charge systems and overview of circuit design solutions. The special part of the project gives details about development and calculation of the electrical circuit diagram.

We give a review of possible solutions and their systematization, develop an electrical circuit diagram, carry out theoretical calculations and select elements.

The relevance of the storage capacitor charge device is due to its need for the operation of electronic devices using it.

Nevertheless, more experimental data are required.

The work is of interest to developers of electronic equipment.

# Содержание

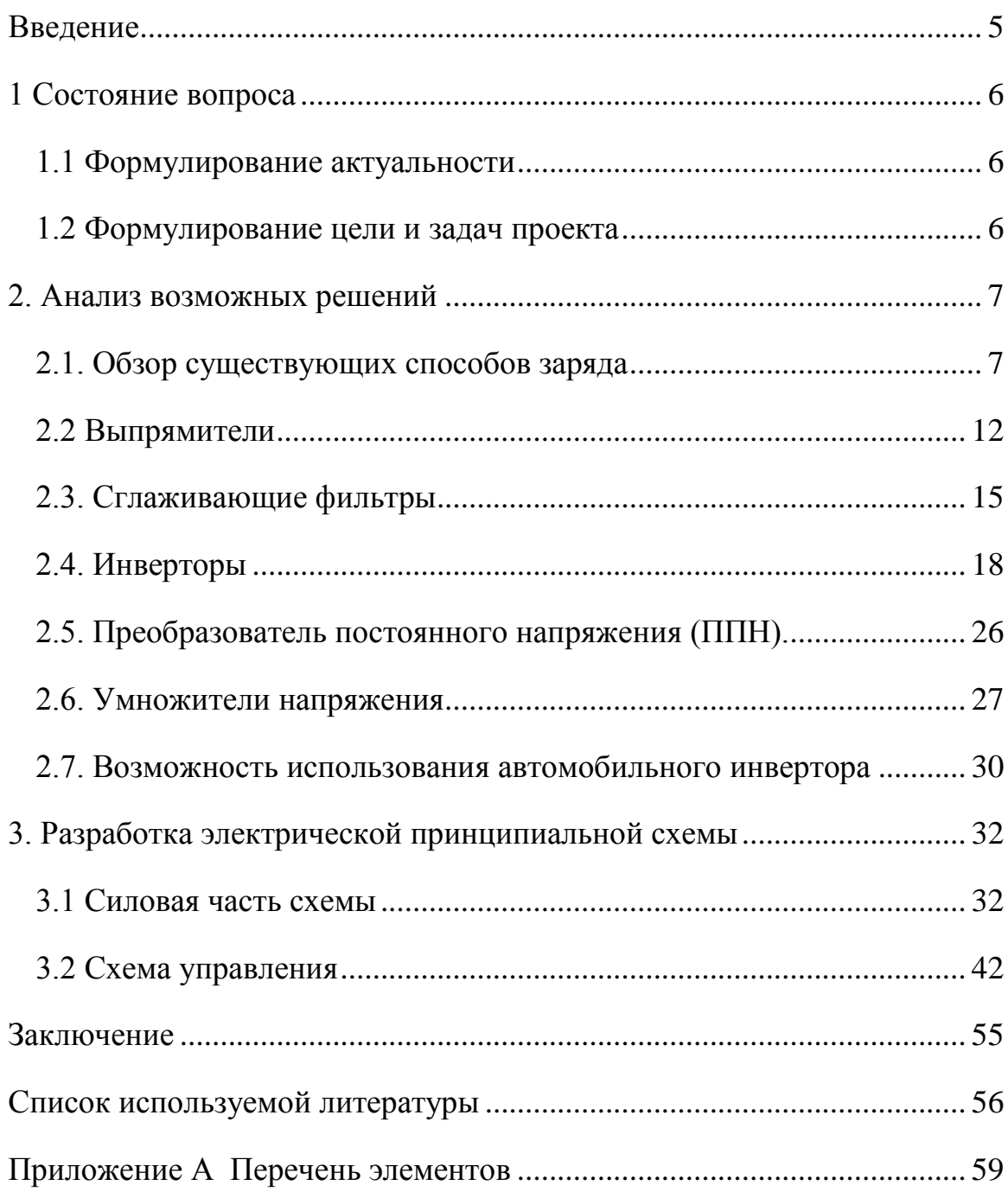

## **Введение**

<span id="page-4-0"></span>Ряд технических задач требует выделения значительных мощностей в короткие периоды времени. Стандартным решением для этого является предварительный заряд емкостного накопителя (накопительного конденсатора) с последующим его быстрым разрядом на нагрузку. Такая необходимость возникает, например, при работе электромагнитных и индукционнодинамический сейсмических источников. В которых коротким импульсом тока создается силовое воздействие на грунт.

Режим заряда отличается от режим работы на активное сопротивление или постоянное напряжение, поскольку в процессе заряда происходит постепенное увеличение напряжения от нуля до максимального значения. Поэтому схема заряда должна ограничивать зарядные токи в начале заряда и ограничивать максимальное напряжение в конце.

Данная работа посвящена разработке схемы для заряда накопительного конденсатора. В работе происходит обзор и систематизация имеющихся схемотехнических решений и приводятся рекомендации по выбору наиболее подходящих.

Областью применения работы являются зарядные устройства для накопительных конденсаторов.

5

## <span id="page-5-0"></span>**1 Состояние вопроса**

#### <span id="page-5-1"></span>**1.1 Формулирование актуальности**

Ряд технических задач требует осуществлять заряд накопительного конденсатора большой емкости. Далее конденсатор будет разряжаться на нагрузку, при этом напряжение на нем падает до нуля или даже меняет знак. В это время зарядное устройство должно прекратить заряд и не мешать работе системы.

Существуют готовые зарядные устройства и различные схемотехнические решение. Однако выбор под конкретную ситуацию может оказаться непростой задачей. Данная работа призвана систематизировать возможные решения для облегчения выбора наилучшего варианта.

#### **1.2 Формулирование цели и задач проекта**

<span id="page-5-2"></span>Цель работы: Разработка устройства для заряда накопительного конденсатора.

Задачи работы:

- Обзор состояния вопроса

- Обзор и структурирование структурных схем систем заряда

- Обзор схемотехнических решений

- Разработка и расчет электрической принципиальной схемы Данные задачи решены в 3 главах работы.

#### **Выводы**

В данном разделе сформулированы актуальность, цели и задачи работы. Произведен анализ исходных данных и известных решений.

## <span id="page-6-0"></span>**2. Анализ возможных решений**

#### **2.1. Обзор существующих способов заряда**

<span id="page-6-1"></span>При разработке системы заряда основными исходными данными будут являться: вид и напряжение источника питания, максимальное напряжение на накопительном конденсаторе.

Постоянное напряжение может быть переведено в переменное с помощью инвертора. А переменное в постоянное – с помощью выпрямителя (рис. 2.1.)

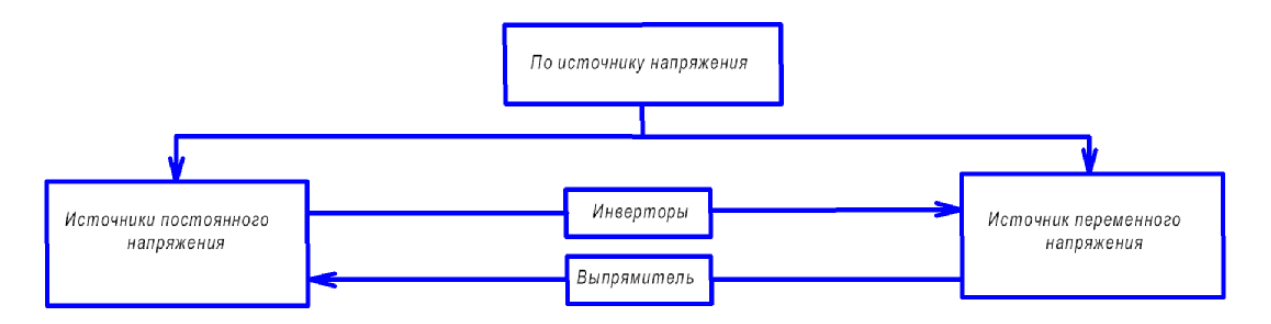

Рисунок 2.1. – Возможность преобразования типов напряжения

Классифицируем возможные способы заряда емкостного накопителя (ЕН) (рис 2.2.). Возможно использование нерегулируемого процесса заряда (системы без обратных связей). В них конечное напряжение будет задаваться значением исходного напряжения и коэффициента повышения. Их недостатком является нестабильность выходного напряжения и медленный процесс заряда в конце заряда.

Более удобным, хоть и сложным со схемотехнической стороны, является регулируемый процесс заряда. В этом случае необходимы обратные связи, которые остановят заряд при достижении заданного выходного напряжения.

Для облегчения выброс схтотехники произведем классификацию зарядных устройств (рис. 2.2.).

7

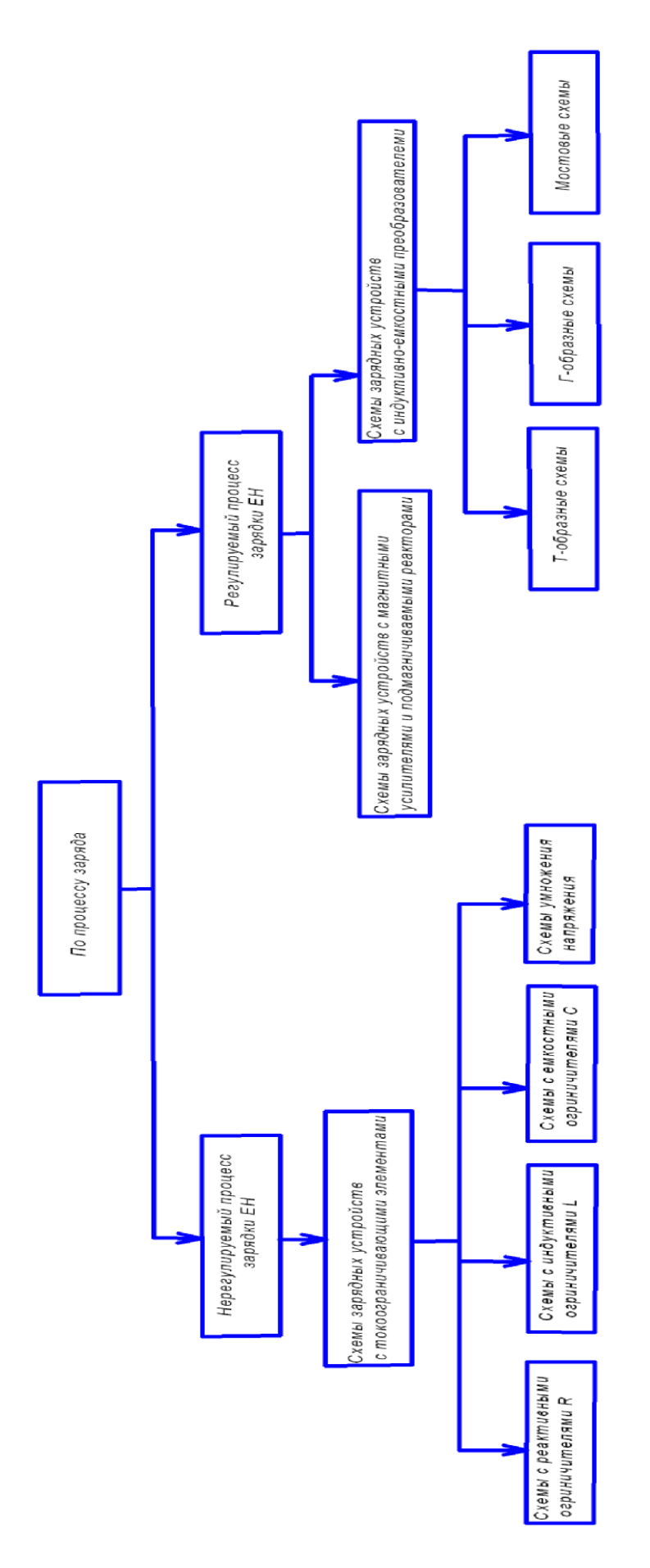

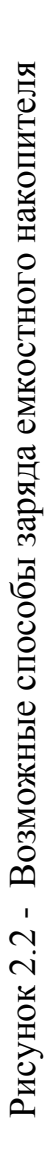

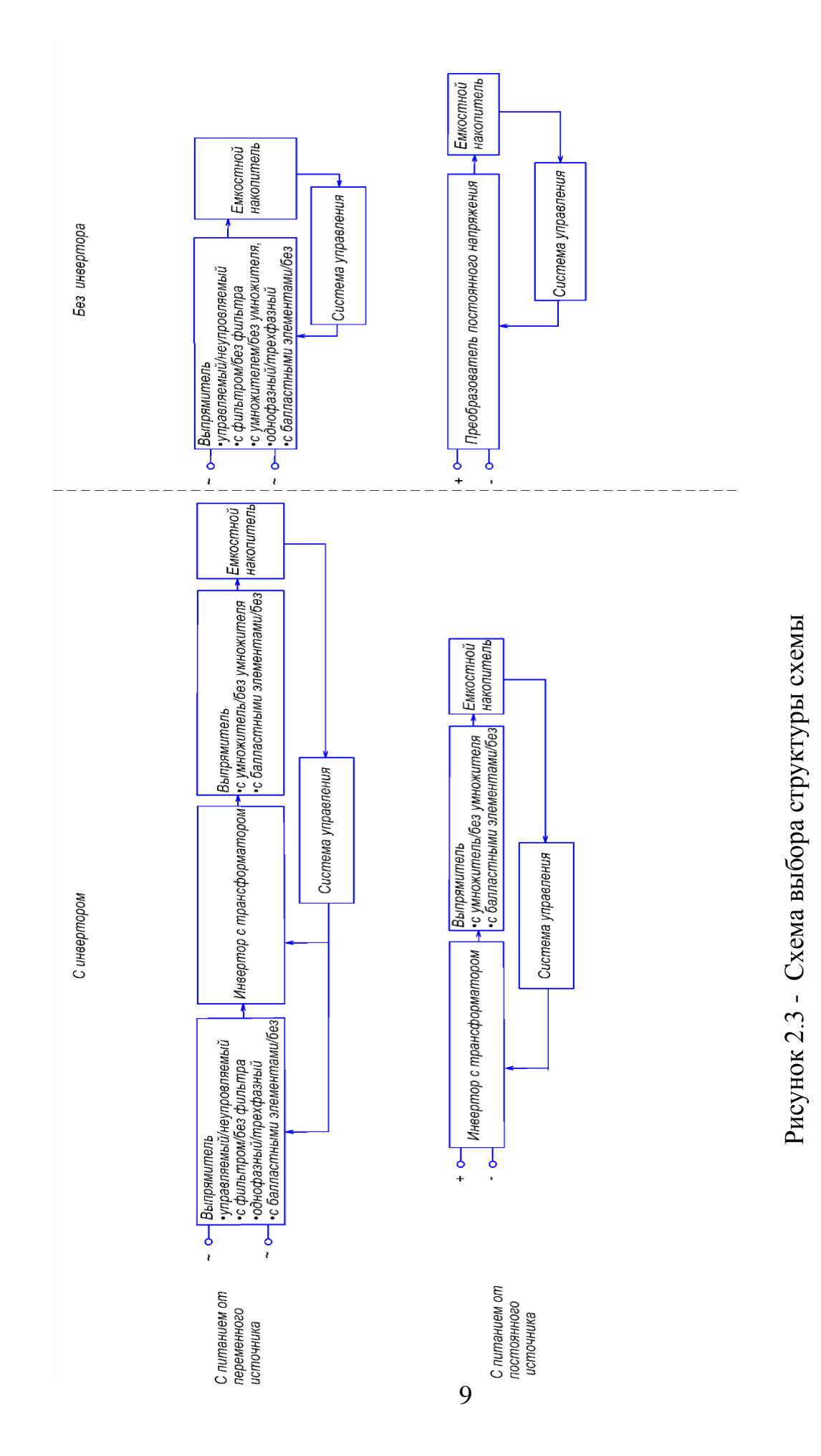

За два основных критерия выберем:

1. Вид питающего напряжения (постоянное или переменное)

2. Наличие в схеме инвертора.

Получаем четыре варианта зарядных систем. Изобразим структурную схему для каждого из них и рассмотрим более подробно.

1. Система заряда, имеющая инвертор и запитанная от переменного напряжения (рис 2.4)

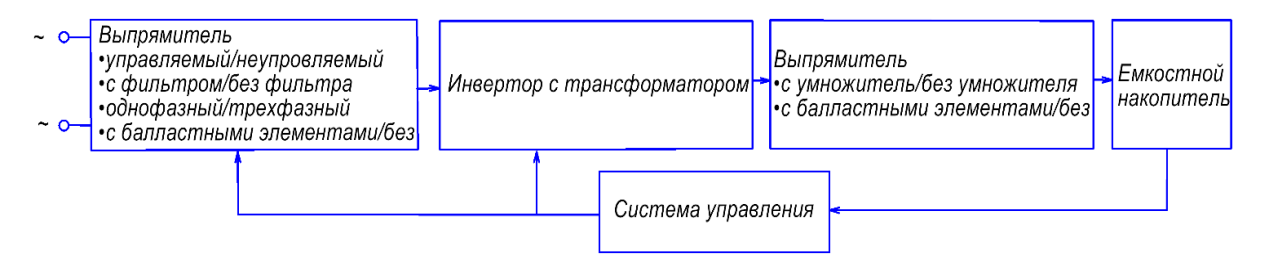

Рисунок 2.4 – Система заряда, имеющая инвертор и запитанная от переменного напряжения.

На входе такой системы ставится выпрямитель, преобразующий переменное напряжение в постоянное. Далее инвертором оно преобразуется в высокочастотное переменное и повышается трансформатором. И далее выпрямителем выпрямляется для заряда емкостного накопителя. Система управления с помощью обратных связей отслеживает напряжение на емкостном накопителе и формирует импульсы управления на имеющиеся в схеме силовые ключевые элементы.

Достоинством такой системы является возможность повышения напряжения в значительное число раз (например, в 100 раз) и малый объем трансформатора благодаря высокой

Данная схема позволяет повышать напряжения в 50 раз и более.

Система заряда, запитанная от переменного напряжения, без инвертора (рис 2.5). Существует возможность заряда емкостного накопителя через выпрямитель с умножителем или без. Данная сема будет довольно простой по схемотехническому исполнению. К недостаткам следует отнести значительные импульсные токи в начале заряда. Вследствие этого данная схема используется на малых мощностях.

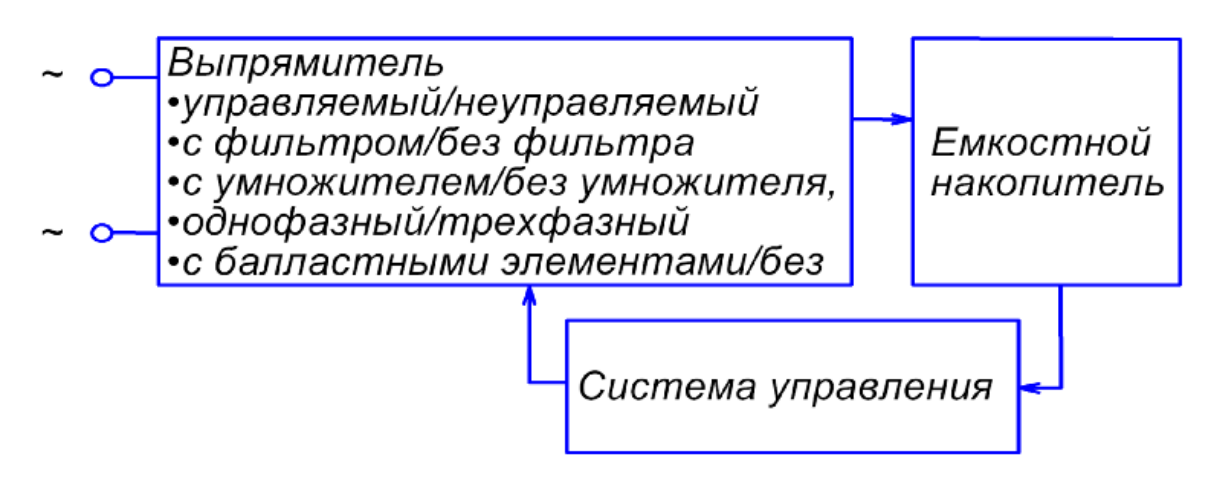

Рисунок 2.5 – Система заряда, запитанная от переменного напряжения, без инвертора.

Система заряда, запитанная от постоянного напряжения с инвертором в своем составе (рис. 2.6).

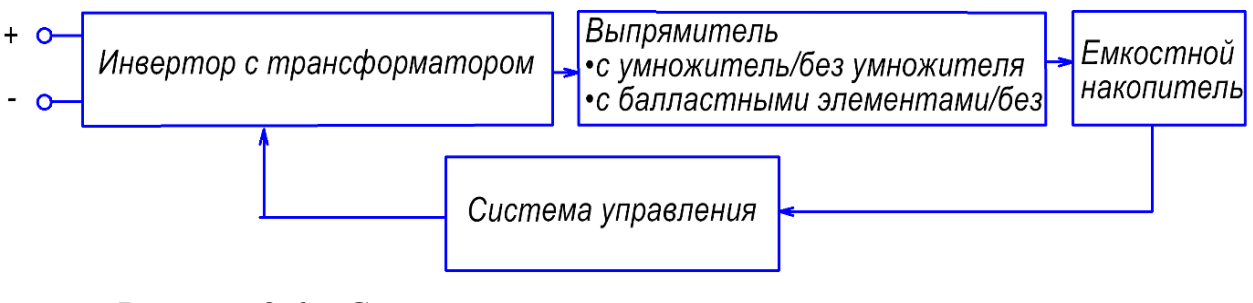

Рисунок 2.6 – Система заряда, запитанная от постоянного напряжения

с инвертором в своем составе..

Схема похожа на схему 2.4. Отличие заключается в отсутствии входного выпрямителя.

Без инверторная система заряда, запитанная от постоянного напряжения своем составе (рис. 2.7).

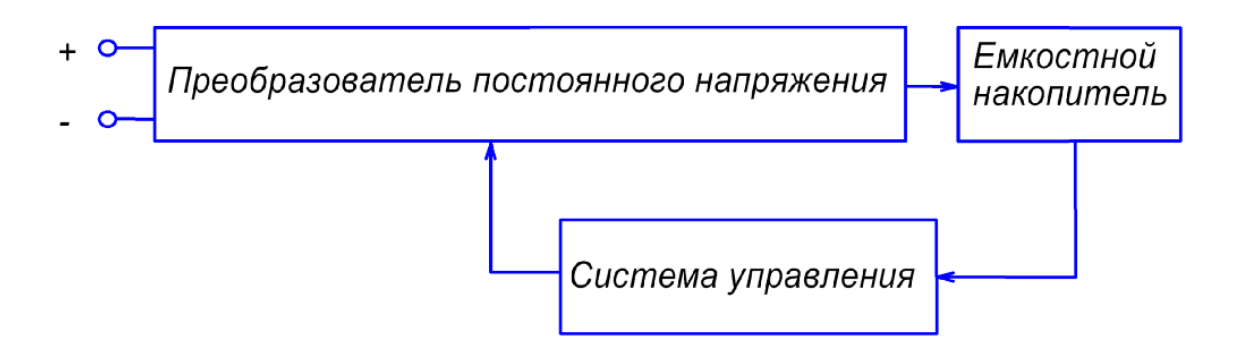

Рисунок 2.7 – Без инверторная система заряда, запитанная от постоянного напряжения своем составе

Данная система состоит фактически из преобразователя постоянного напряжения (ППН). Схема хорошая, не содержит трансформатора (чаще всего содержит дроссель) и именно ее применяют для повышения напряжения в небольшое число раз.

Выше были рассмотрены различные варианты систем и перечислены блоки, входящие в их состав. Рассмотрим каждый из этих блоков.

## <span id="page-11-0"></span>**2.2 Выпрямители**

#### **2.2.1. Однополупериодный выпрямитель.**

Однополупериодный выпрямитель (рис. 2.8) состоит всего из одного диода. Он потребляет входной ток только на половине периодов (рис. 2.9). Из-за этого он применяется только на малых мощностях.

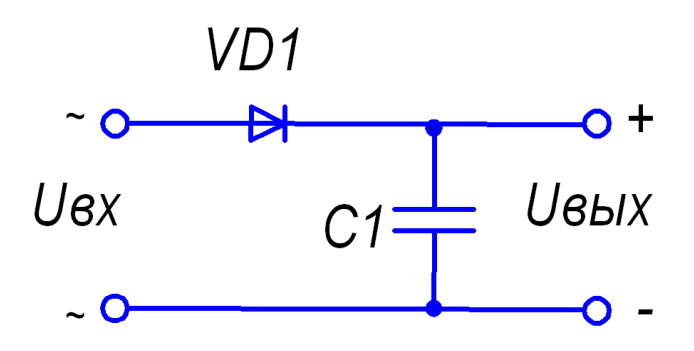

Рисунок 2.8 - Однополупериодный выпрямителя.

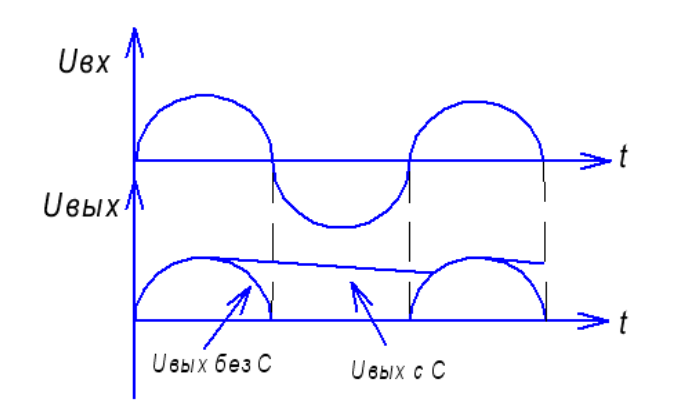

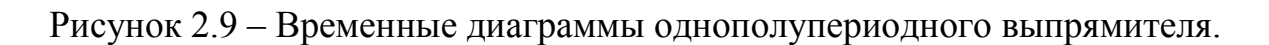

## **2.2.2. Выпрямитель с нулевой точкой.**

Существует выпрямитель с нулевой точкой (рис. 2.10).

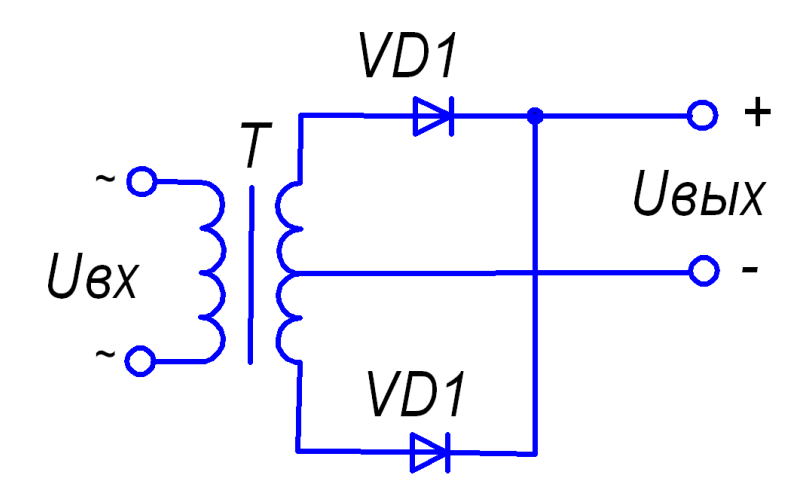

Рисунок 2.10 - Двухфазный неуправляемый выпрямитель с нулевым выводом.

Этот выпрямитель требует уже двух диодов и более сложного трансформатора.

## **2.2.3. Мостовой выпрямитель**

Самой частоприменяемой схемой выпрямитель является мостовой выпрямитель (рис 2.11).

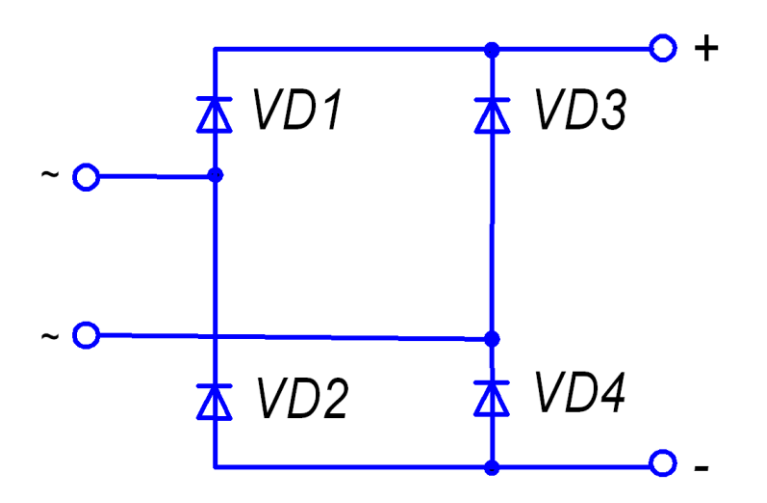

Рисунок 2.11 - Мостовой выпрямитель.

Ток (рис 2.12) поочередно протекает по двум парам диодов.

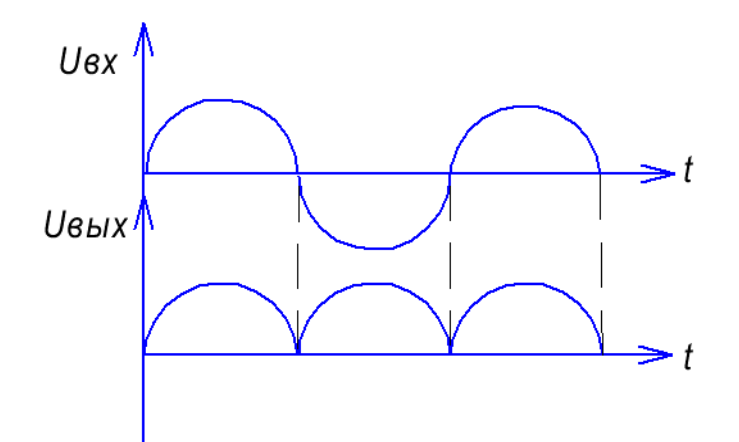

Рисунок 2.12 – Временные диаграммы работы выпрямителя.

本VD1本VD3本VD5 ~ O  $\sim$  O

Существует аналогичное решение для трехфазной сети (рис 2.13).

Рисунок 2.13 – Трехфазный выпрямитель.

 $XVD2$   $XVD4$   $XVD6$ 

## <span id="page-14-0"></span> **2.3. Сглаживающие фильтры**

Для сглаживания пульсаций выходного напряжения и входного тока приименяются сглаживающие фильтры.

#### **2.3.1. Использование емкости**

Этот фильтр представляет собой емкость (рис. 2.14). Это может быть параллельное соединение электролитического (низкочастотного) и неэлектролитического конденсаторов.

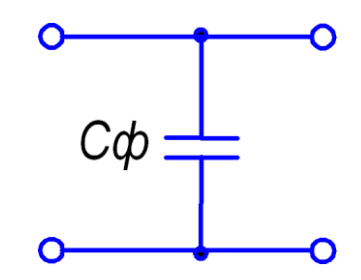

Рисунок 2.14 – Сглаживающая емкость.

К недостаткам следует отнести возможные всплески тока во время включения схемы.

#### **2.3.2. Использование индуктивности.**

O

Более удачным с точки зрения сглаживания и бросков тока, но более дорогим и тяжелым решением является использование индуктирости. (рис.2.15).

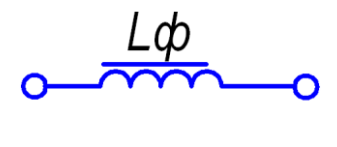

Рисунок 2.15 – Сглаживающая индуктивность.

## **2.3.3. Много звеньевые фильтры.**

Существуют Г и П образные фильтры. Они состоят из вышеперечисленных фильтров. Например, LC-фильтр (рис. 2.16а). Для экономии стоимости в маломощных схемах индуктивность может быть заменена на сопротивление (рис. 2.1б).

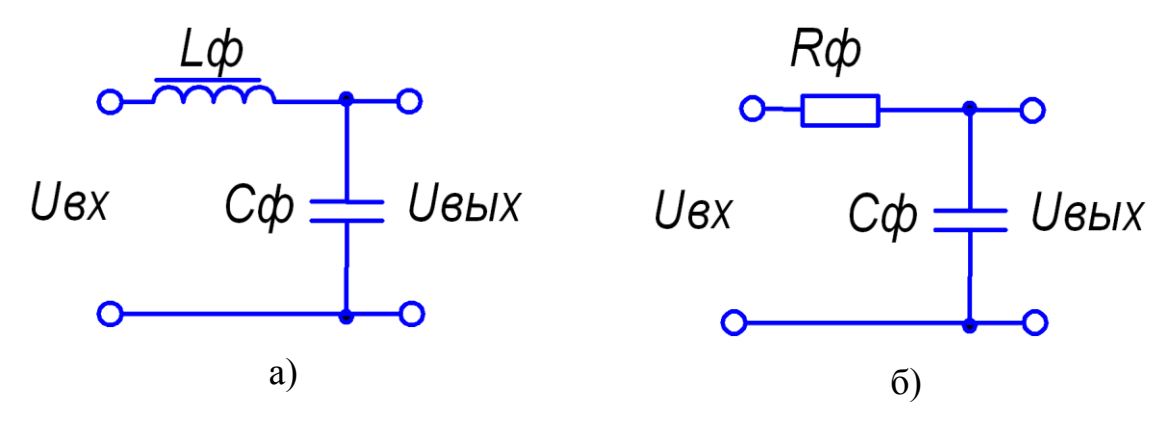

Рисунок 2.16 – Г-образные фильтры.

Добавляя третий элемент получают П образные фильтры (рис.1.17).

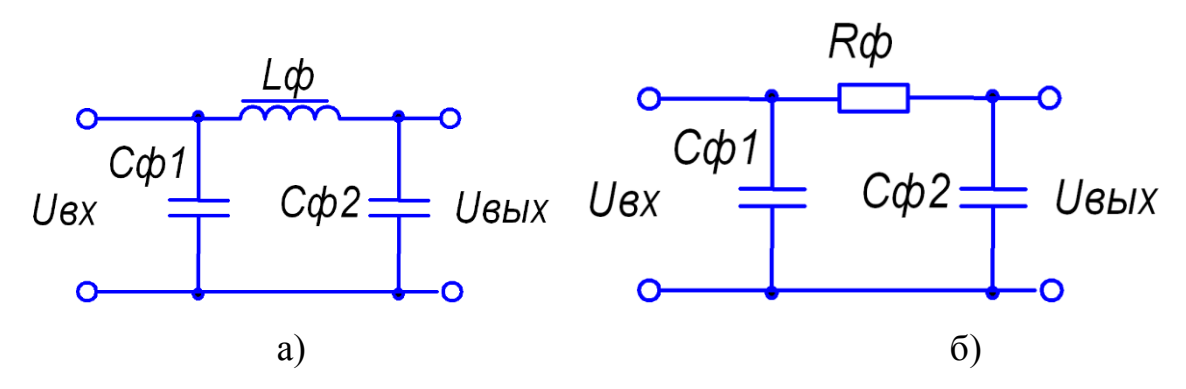

Рисунок 2.17 – П-образные фильтры.

## **2.3.5. Токоограничивающие элементы.**

Балластные (токоограничивающие) элементы используют ограничения бросков тока в процессе работы и особенно больших в процессе включения.

*Резисторы* 

На рисунке 2.18 изображен резистор.

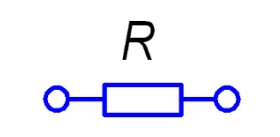

Рисунок 2.18 - Резистор.

Использование такого элемента приводит к потерям на нем, нагреву схемы и уменьшению КПД.

*Индуктивность (дроссель).*

Вместо резистора лучше использовать Индуктивность (дроссель) (рис.2.19).

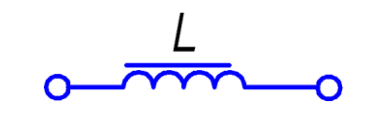

Рисунок 2.19 – *Индуктивность (дроссель)*.

Такой элемент практически не уменьшает КПД схемы

*Емкость (конденсатор)* 

Возможно ограничения тока с помощью емкости (рис.2.20).

 $C$ <br> $\circ$   $\parallel$ 

Рисунок 2.20 – *Емкость (конденсатор)*

Цена емкости значительно меньше цены индуктивности

#### <span id="page-17-0"></span>**2.4. Инверторы**

Инвертор – это схема, преобразующая постоянное напряжение в переменное. В схемах часто применяется выпрямление 50 герцового напряжения с последующей подачей на высокочастотный инвертор. Причина этого – в значительном снижении габаритов и стоимости реактивных элементов (трансформаторов, дросселей и емкостей) при их использовании в высокочастотных схемах.

#### **2.4.1. Инвертор с нулевой точкой**

Инвертор с нулевой точкой (рис. 2.21) является наиболее подходящим для значительного количества применений.

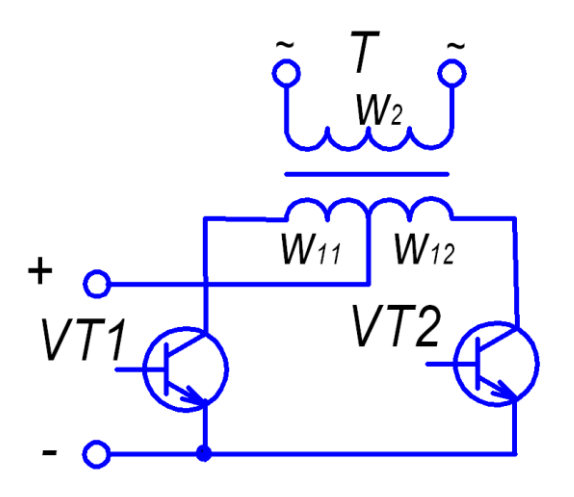

Рисунок 2.21. - Инвертор с нулевой точкой

Транзисторы VT1 и VT2 открываются поочередно и на выходной обмотке W2 формируется знакопеременное напряжение. Данную схему часто называют «тяни-толкай» и широко используют в блоках питания (например, компьютерных).

## **2.4.2. Полумост со средней точкой.**

Среднюю точку в полу мостовой схеме со средней точкой (рис. 2.22) создают с помощью двух конденсаторов.

Транзисторы VT1, VT2 открываются поочередно с небольшой паузой между открытыми состояниями (рис. 2.23). В результате на выходе формируется знакопеременное напряжение.

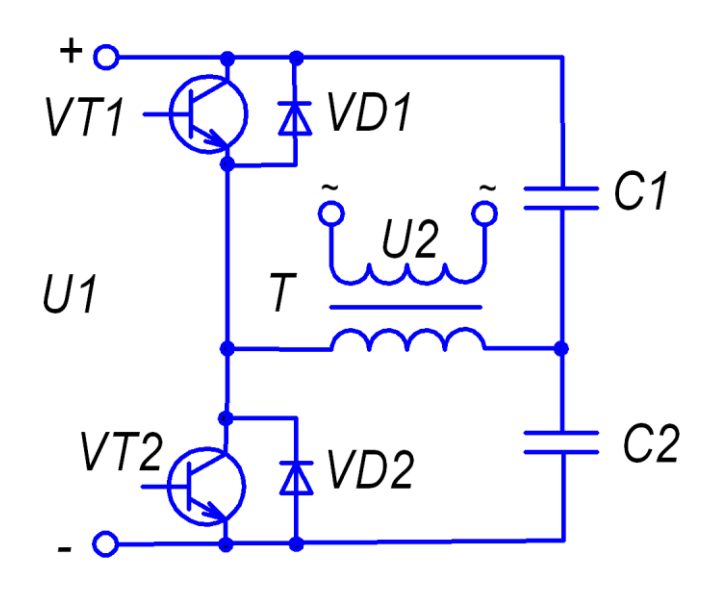

Рисунок 2.22. - Полумост со средней точкой.

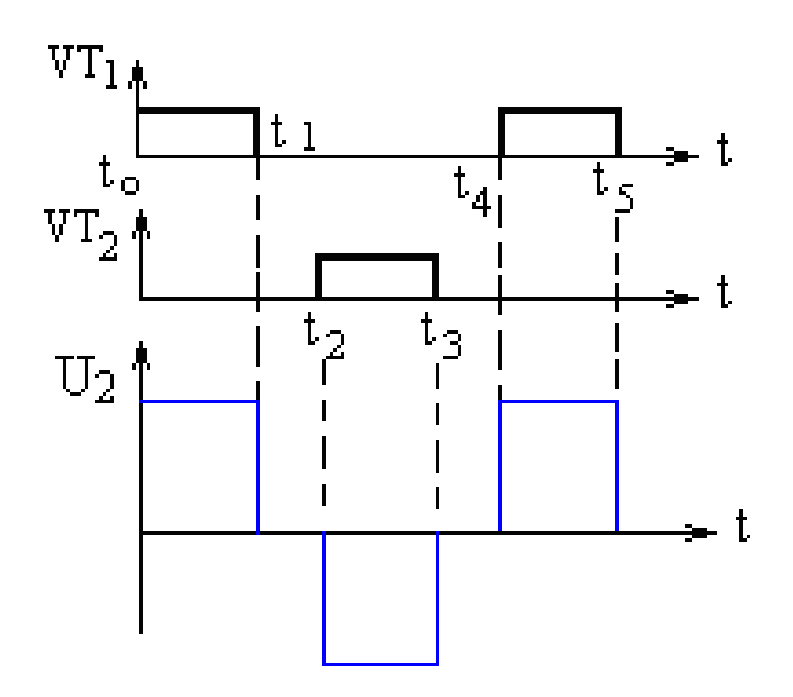

Рисунок 2.23. – Временные диаграммы работы полумоста со средней точкой.

Данная схема более сложна по сравнению с предыдущей. Сложность заключается в необходимости управления верхним ключом (транзистором VT1), для чего применяется специальные драйверы.

## **2.4.4. Полный мост на транзисторах**

В мощных схемах применяется схема «полный мост» (рис. 2.24).

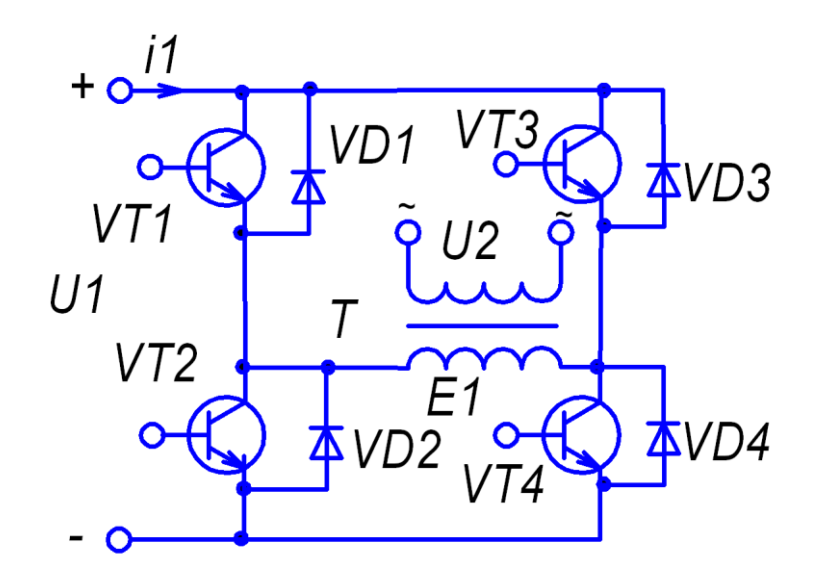

Рисунок 2.24 - Мостовая схема транзисторного инвертора.

Данная схема довольно распространена. Она состоит из четырех транзисторов. Чаще всего применяется симметричный алгоритм управления (рис.2.25), при котором транзисторы открываются «крест-накрест» (рис 2.25).

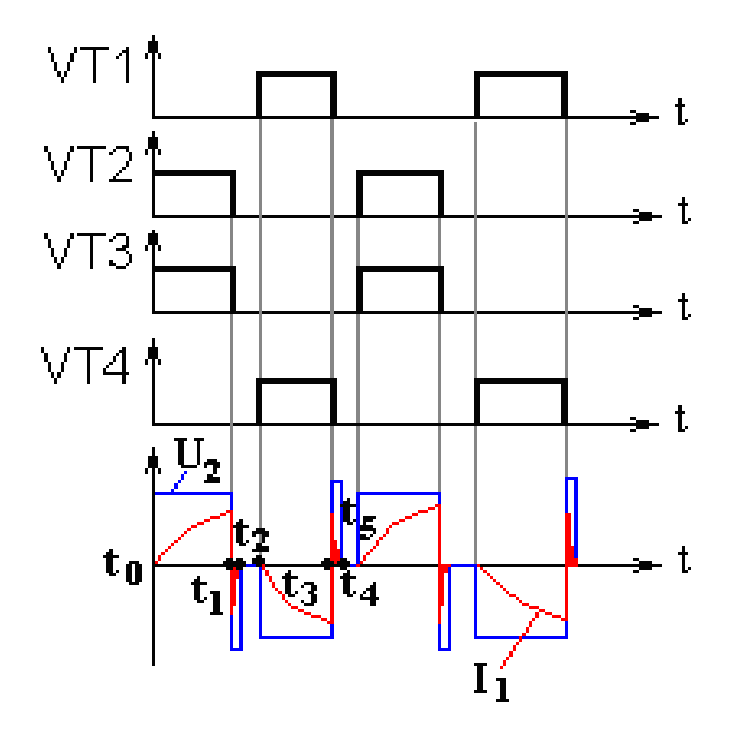

Рисунок 2.25. – Симметричный алгоритм управления.

В некоторых случаях применяются несимметричные алгоритмы управления (рис. 2.26).

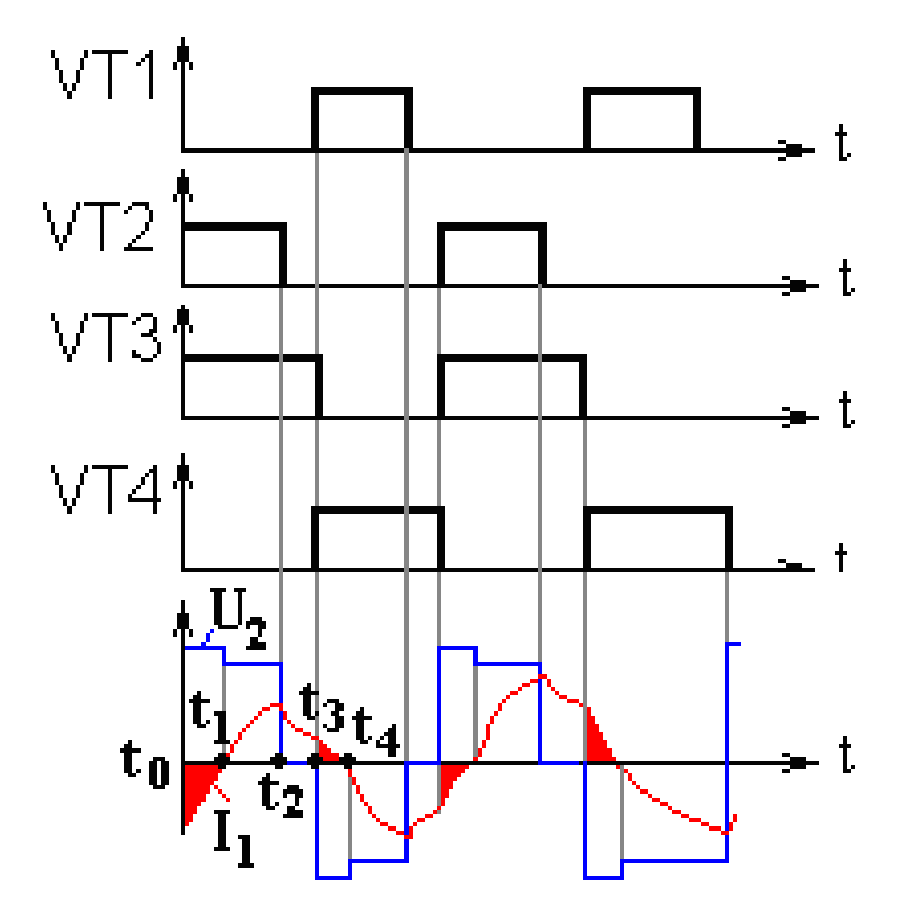

Рисунок 2.26. – Временные диаграммы работы инвертора при несимметричном алгоритме управления.

#### **2.4.5. Тиристорный инвертор с нулевой точкой.**

Тиристорный инвертор с нулевой точкой (рис. 2.27) содержит балластный дроссель и два тиристора, открывающиеся поочередно. Коммутирующий конденсатор С закрывает один тиристор при открытии другого. Тиристоры являются более дешевыми и надежными элементами по сравнению с транзисторами. Возможно применение оптотиристоров для обеспечения гальванической развязки.

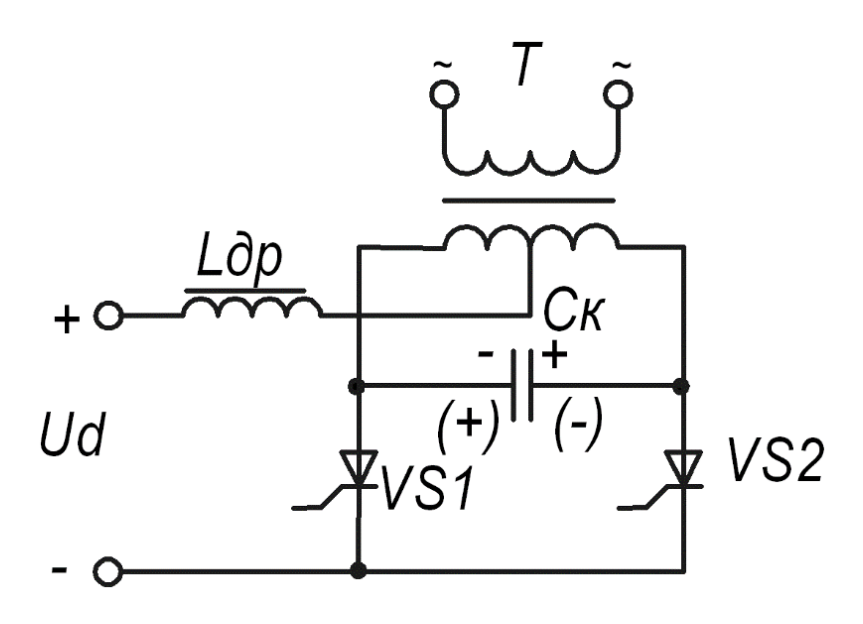

Рисунок 2.27. – Тиристорный инвертор с нулевой точкой.

## **2.4.6. Полный мост на тиристорах.**

Полный мост на тиристорах изображен на рис. 2.28.

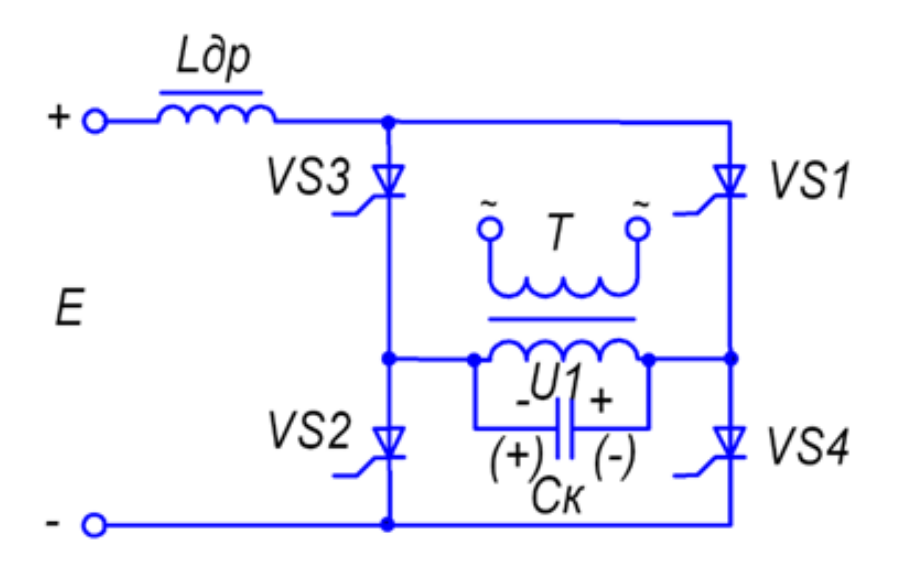

Рисунок 2.28. – Полный мост на тиристорах.

Схема работает аналогично полному мосту на транзисторах. Временные диаграммы изображены на (рис. 2.29). Тиристоры являются более дешевыми и надежными элементами по сравнению с транзисторами. Возможно применение оптотиристоров для обеспечения гальванической развязки.

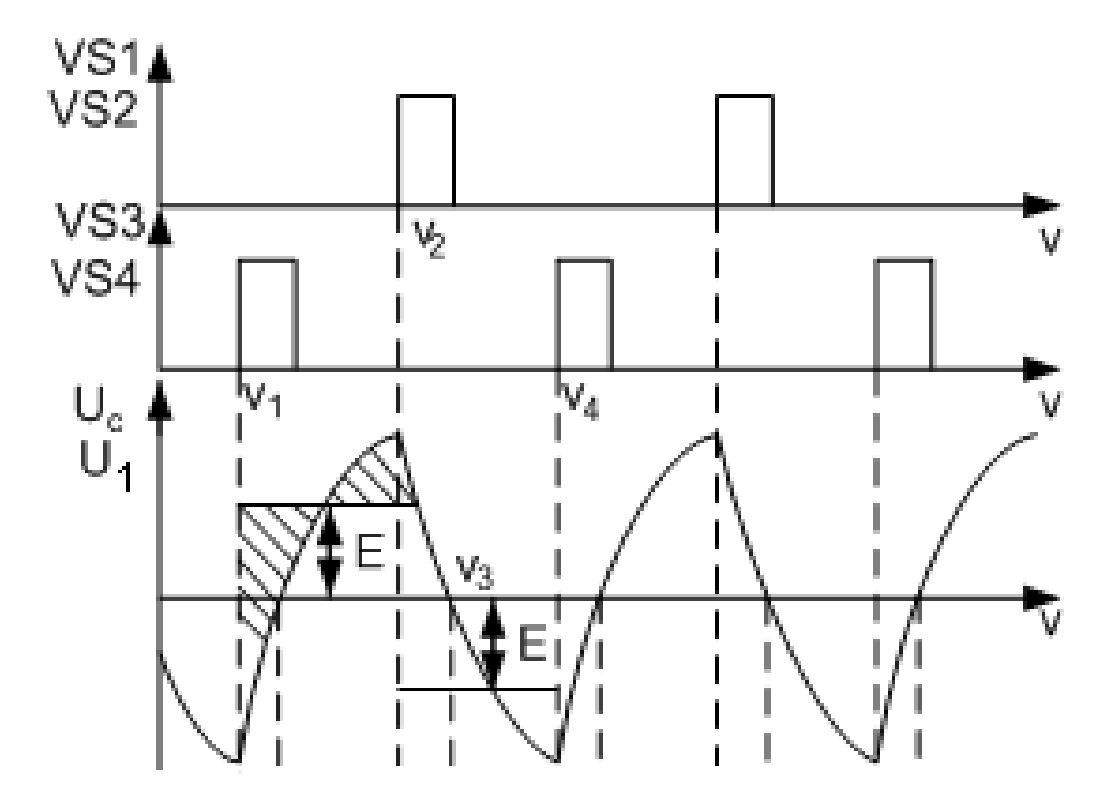

Рисунок 2.29 – Временные диаграммы работы полного моста на тиристорах.

## **2.4.7. Полумост на тиристорах.**

Существует схем полумостовая на тиристорах. (рис.2.30). Здесь аналогично транзисторной схеме с помощью двух конденсаторов формируется средняя точки. Временные диаграммы тока тиристора и напряжения на коммутирующем конденсаторе для прерывистого режима тока приведены на рис.2.31 и для непрерывного режима – на рис. 2.32.

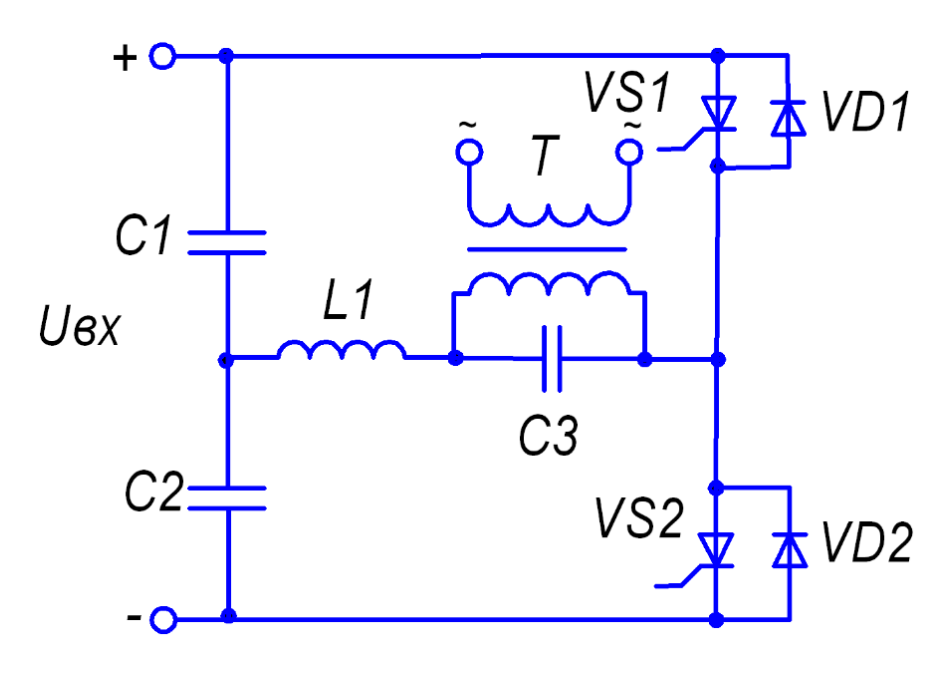

Рисунок 2.30.– Полумост на тиристорах.

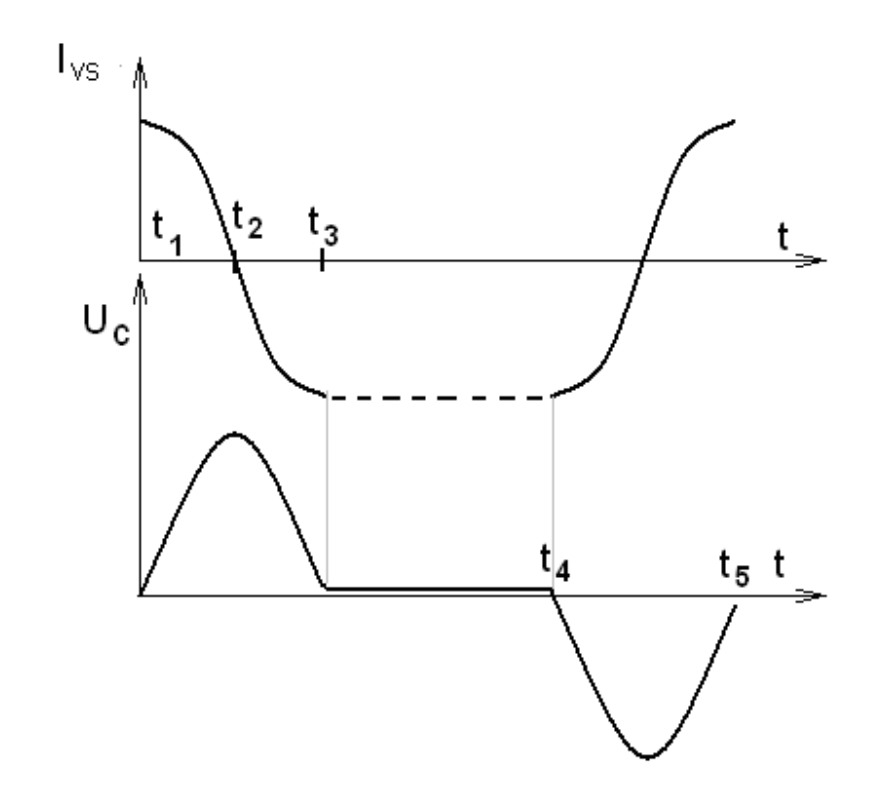

Рисунок 2.31. – Временные диаграммы тока тиристора и напряжения на коммутирующем конденсаторе (прерывистый режим токов).

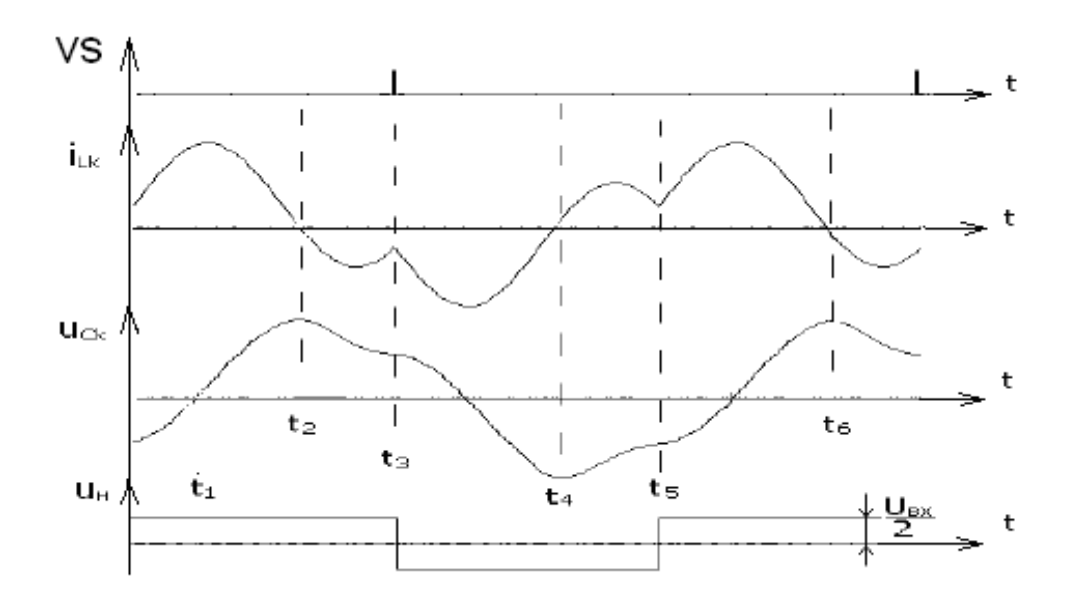

Рисунок 2.32. – Временные диаграммы инвертора (непрерывный режим токов).

Тиристорные схемы чаще всего применяются для мощных зарядных блоков. Для небольших мощностей используются транзисторные схемы.

#### <span id="page-25-0"></span>**2.5. Преобразователь постоянного напряжения (ППН).**

При заряде от постоянного напряжения вся система заряда может представлять собой повышающий преобразователь постоянного напряжения (ППН). Самый часто используемый повышающий ППН и его диаграммы работы изображены на рис. 2.33. К недостатку ППН можно отнести возможность повышения напряжения в небольшой (до 5..10) число раз. И вторым недостатком является возможность работы только в режиме повышения напряжения. При разряде накопительного конденсатора до нуля диод откроется и от входного источника напряжения потечет значительный ток. Для предотвращения такого режима необходимо предусматривать предварительный заряд конденсатора и отключать ППН на время предварительного заряда.

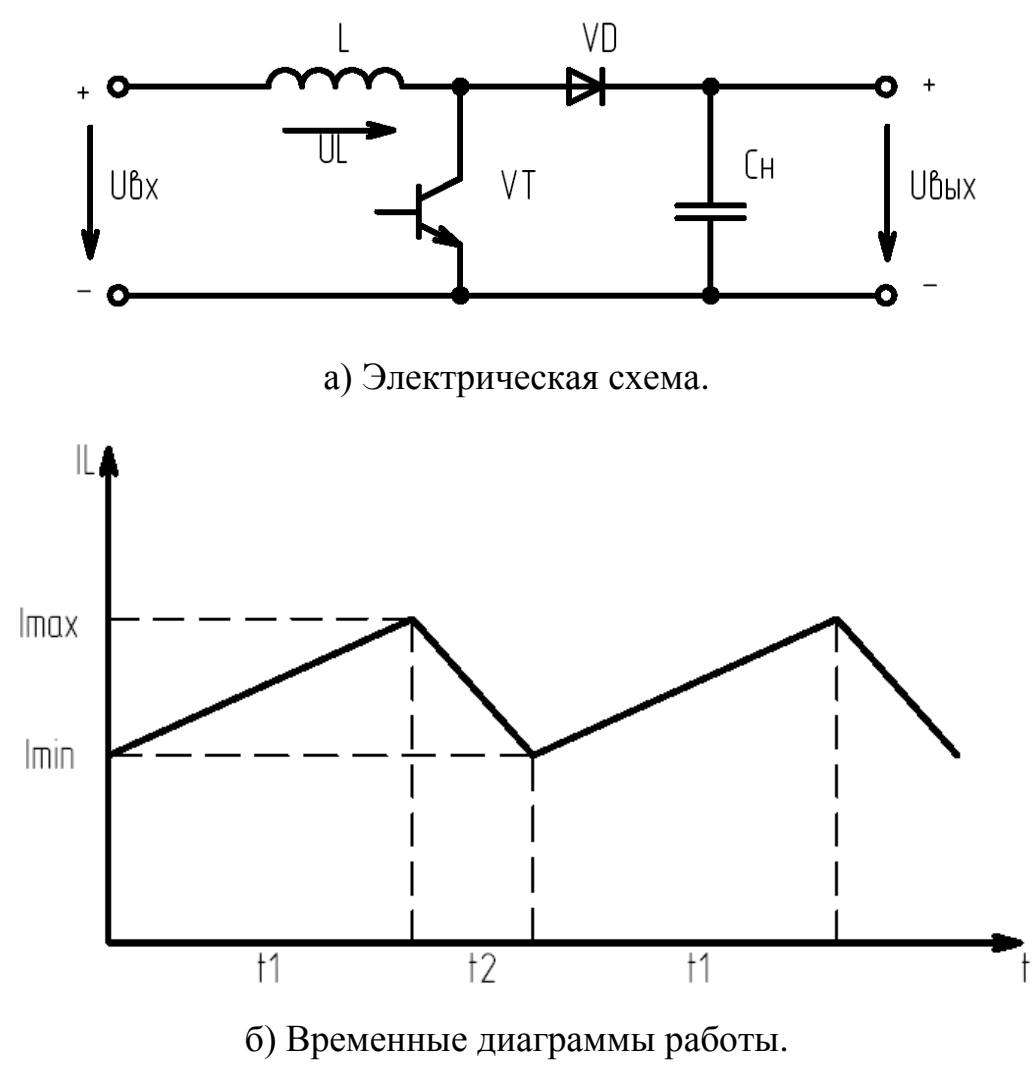

Рис. 2.33 - Повышающий ППН.

## <span id="page-26-0"></span>**2.6. Умножители напряжения**

Для увеличения переменного напряжение в несколько раз могут применяться пассивные умножители напряжения, построенные, в основном, на конденсаторах.

#### **2.6.1. Удвоитель напряжения**

Удвоитель напряжения (рис 2.38) состоит из двух диодов и двух конденсаторов.

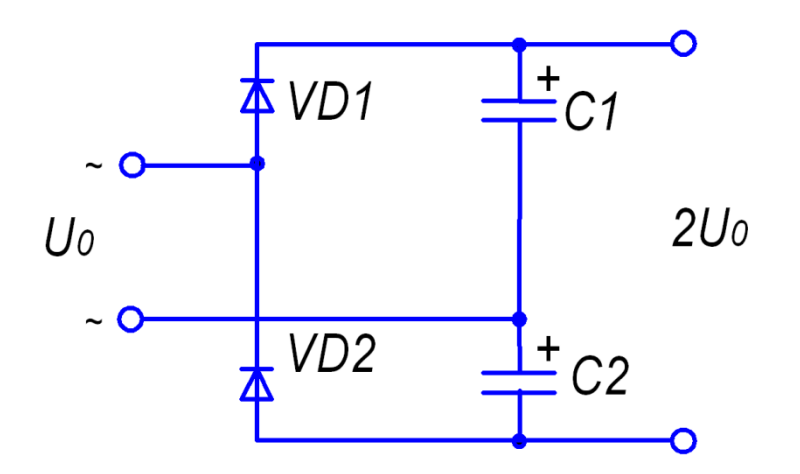

Рисунок 2.38. –Удвоитель напряжения.

Такой удвоитель является простым, надежным. Дополнительное его свойтсво – конденсаторы являются токоограничительными элементами.

#### **2.6.2. Удвоителя напряжений несимметричного типа**

Возможен еще один удвоитель напряжения рис.2.39.

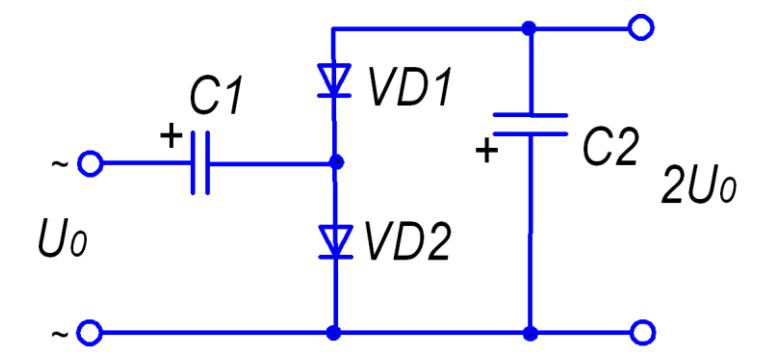

Рисунок 2.39. – Удвоителя напряжения несимметричного типа.

Существуют умножители напряжения, увеличивающие напряжение более, чем в 2 раза. Например, рис.2.40-2.42.

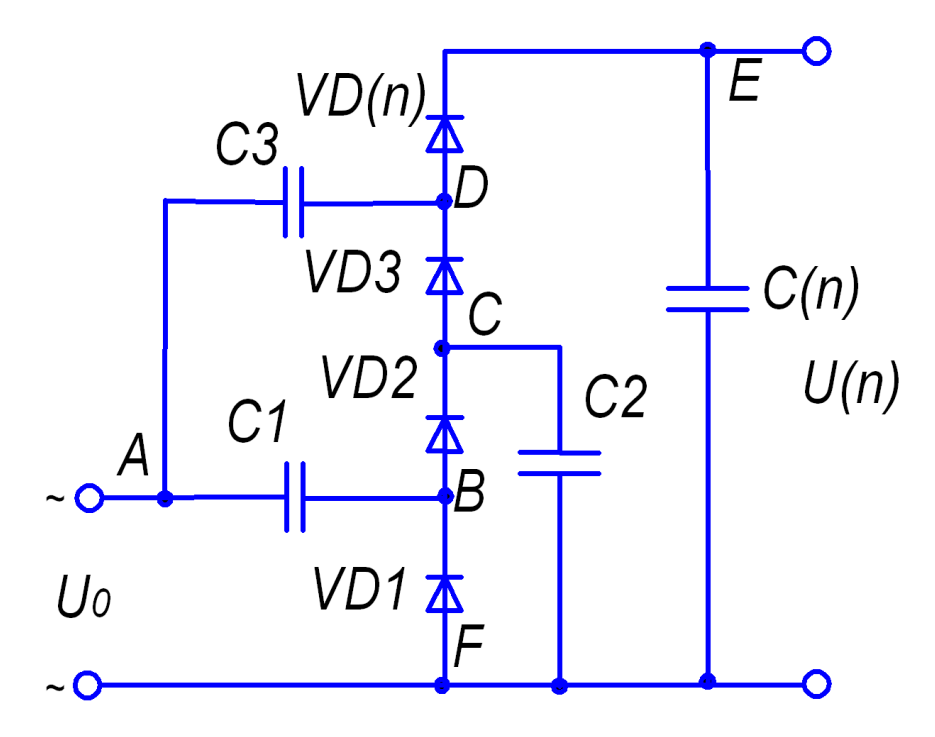

Рисунок 2.40. – Умножитель напряжения 1.

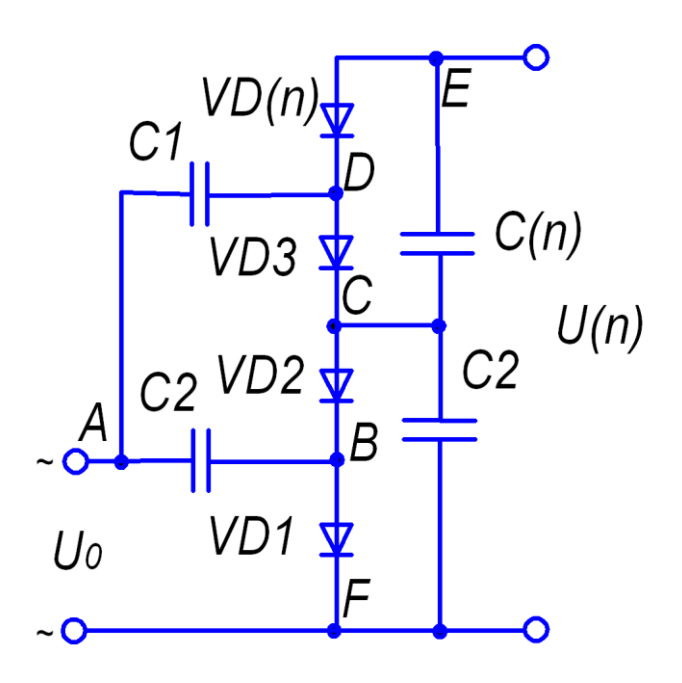

Рисунок 2.41 – Умножитель напряжения 2.

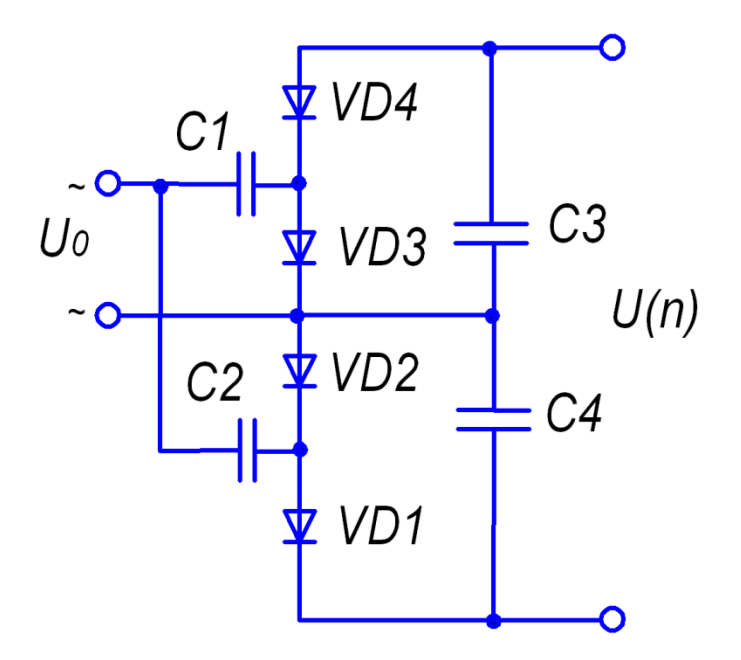

Рисунок 2.42 – Умножитель напряжения 3.

Таким образом, в данной главе рассмотрены возможные структурные и схемотехнические решения, которые будут применены для выбора схемотехнического решения при разработке конкретной системы заряда.

## **2.7. Возможность использования автомобильного инвертора**

<span id="page-29-0"></span>Для подключения к аккумуляторной батареи можно воспользоваться стандартным инвертором напряжения 12V-220V, например автомобильный инвертор SureSins-300 производства Morningstar corporation. Возможные варианты приведены на рис 2.43 – 2.45.

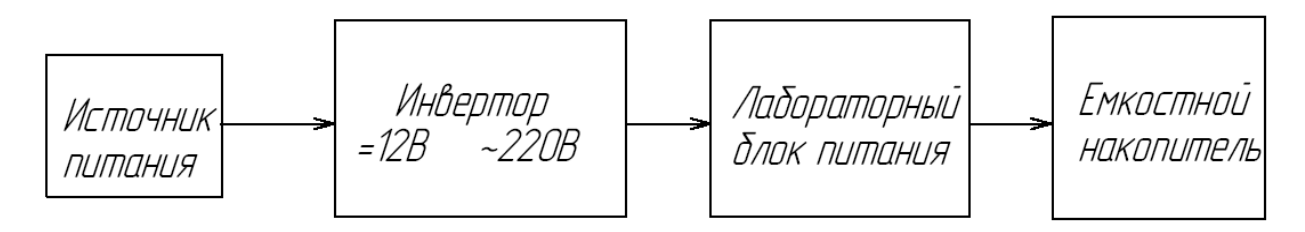

Рис.2.43 - Возможность использования существующего лабораторного блока питания и автомобильного инвертора напряжения.

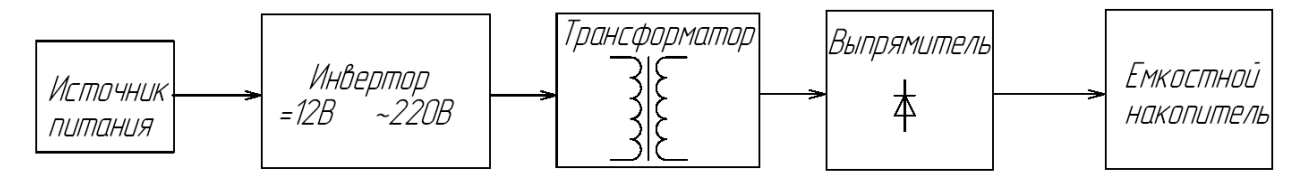

Рис.2.44 - Возможность использования существующего автомобильного инвертора напряжения и трансформатора с выпрямителем.

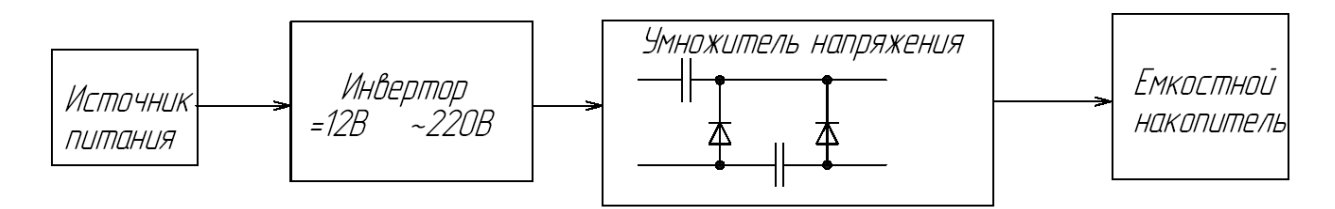

Рис.2.45 - Возможность использования существующего автомобильного инвертора напряжения и лестничного умножителя напряжения.

Для стабилизации напряжения необходимо предусмотреть цепи обратных связей, блокирующих работу инвертора при достижении напряжением на накопителе заданного уровня.

К недостаткам такого решения можно отнести использования автомобильного инвертора, имеющего на такие мощности большие массу и габариты, а так же необходимость сопряжения его с дополнительной схемой, что создаст трудности в упаковке их в единый корпус.

#### **Выводы**

В данном разделе произведены обзор и структурирование возможных решений зарядных устройств. Данный раздел может быть использован не только в текущей разработке, но и при разработке аналогичных устройств другими людьми.

31

## <span id="page-31-0"></span>**3. Разработка электрической принципиальной схемы**

#### <span id="page-31-1"></span>**3.1 Силовая часть схемы**

На основе вышеприведённого обзора осуществим выбор схемотехнических решений системы заряда.

В нашем случае входное напряжение – постоянное.

Повышать напряжение необходимо от 12 до 1000 В (в 83 раза). Это означает необходимость использования инверторной схемы с повышающим трансформатором.

Поэтому согласно рис. 2.3 нам подходит вариант с инвертором, с постоянным входным напряжением.

Основываясь на обзоре возможных схемотехнических решений разработали силовую часть схемы (рис. 3.1)

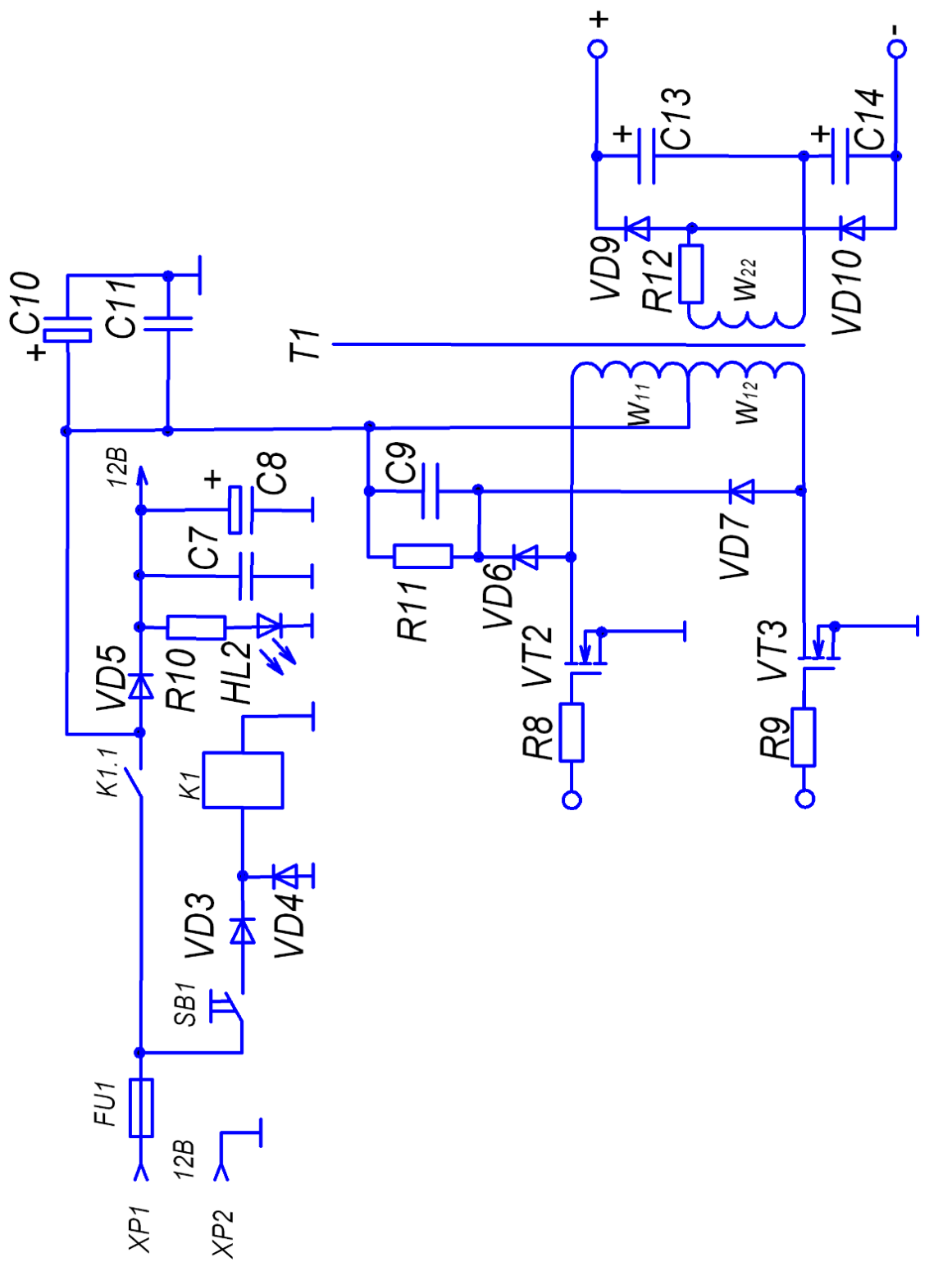

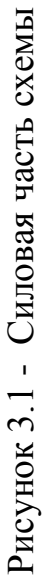

«Схема (рис.3.1) работает следующим образом. На транзисторы VТ2 и VТ3 поочередно подаются импульсы управления (с паузой между импульсами), в результате чего на первичные полуобмотки трансформатора  $T1 W_{11}$  и  $W_{12}$  поочередно подается напряжение +12В, которое трансформируется на вторичную обмотку  $W_2$ . Это двуполярное напряжение прямоугольной формы поступает на выпрямительный умножитель напряжения, построенный на элементах VD9,10; С13,14. Выпрямленное и умноженное в 2 напряжение заряжает емкостной накопитель.»[27].

«В схеме изображена демпирующая цепочка на элементах VD6,VD7, R11,С9, она служит для уменьшения перенапряжений, вызванных наличием паразитных индуктивностей монтажа и трансформатора. Принцип их работы следующий. В момент закрытия транзистора VT2 (либо VT3) по первой полуобмотке протекает ток. В момент коммутации ток потечет в цепь диод VD6 – конденсатор С9, при этом на С9 повысится напряжение. Для разряда конденсатора С9 используется резистор R11. Энергия сбрасывается в конденсатор С9 по очереди с индуктивностей обмоток  $W_{11}$  и  $W_{12}$ .»[27].

Что бы за tзар=2 с зарядить до напряжения 1000В конденсатор 1200 мкФ необходимо закачть в него энергию W=600 Дж. Средняя зарядная мощность:

$$
P \text{gap} = W / \text{t} \text{gap} = 600 / 2 = 300 \text{ Br.}
$$
\n(3.1)

Средний ток:

$$
I\text{gap.cp} = \text{P}\text{gap}/\text{U}\text{n} = 300/12 = 25 \text{ A},\tag{3.2}
$$

где Uп=12 В – входное напряжение;

Действующий ток будет в 2 раза превышать средний, поэтому:

$$
I\text{gap. } \mu = 2 \cdot I\text{gap. } cp = 2 \cdot 25 = 50 \text{ A.}
$$
\n(3.3)

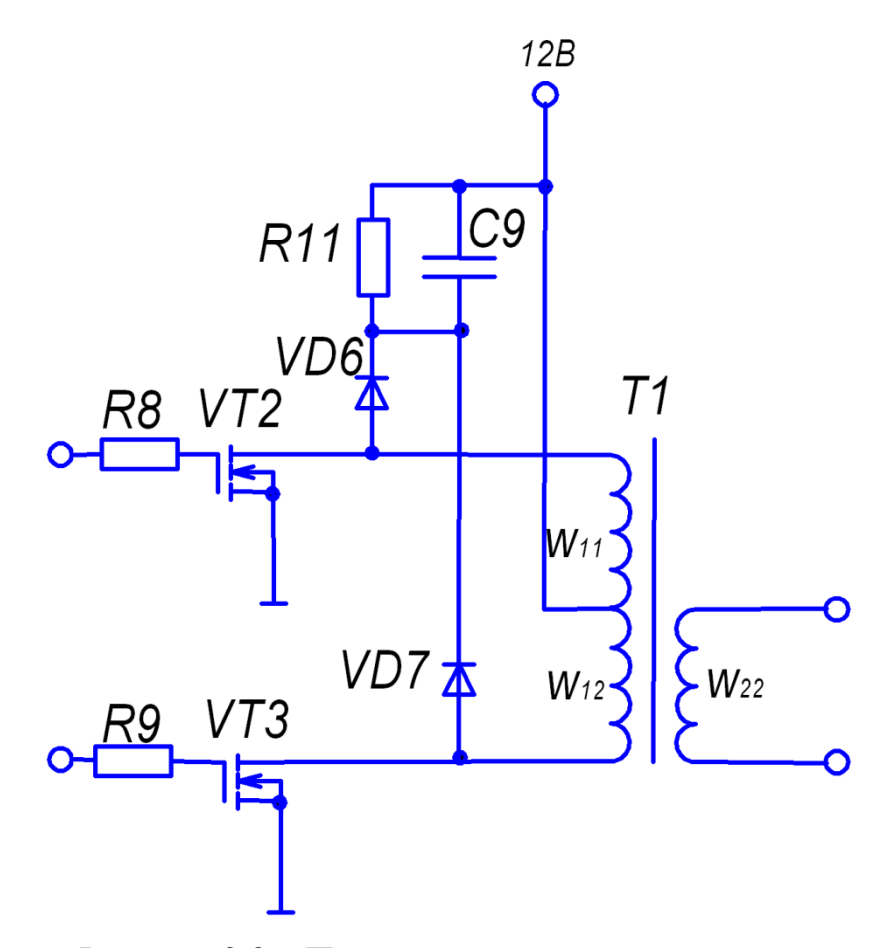

Рисунок 3.2 – Первичная сторона зарядного устройства.

Транзисторы работают поочередно, поэтому действующий ток одного транзистора:

$$
Ivr. \mu = I\text{gap.} \mu / \sqrt{2} = 50 / 1.41 = 35.46 \text{ A}
$$
 (3.4)

Выбрали VТ2,3: полевые транзисторы IRF3205 (табл. 3.1).

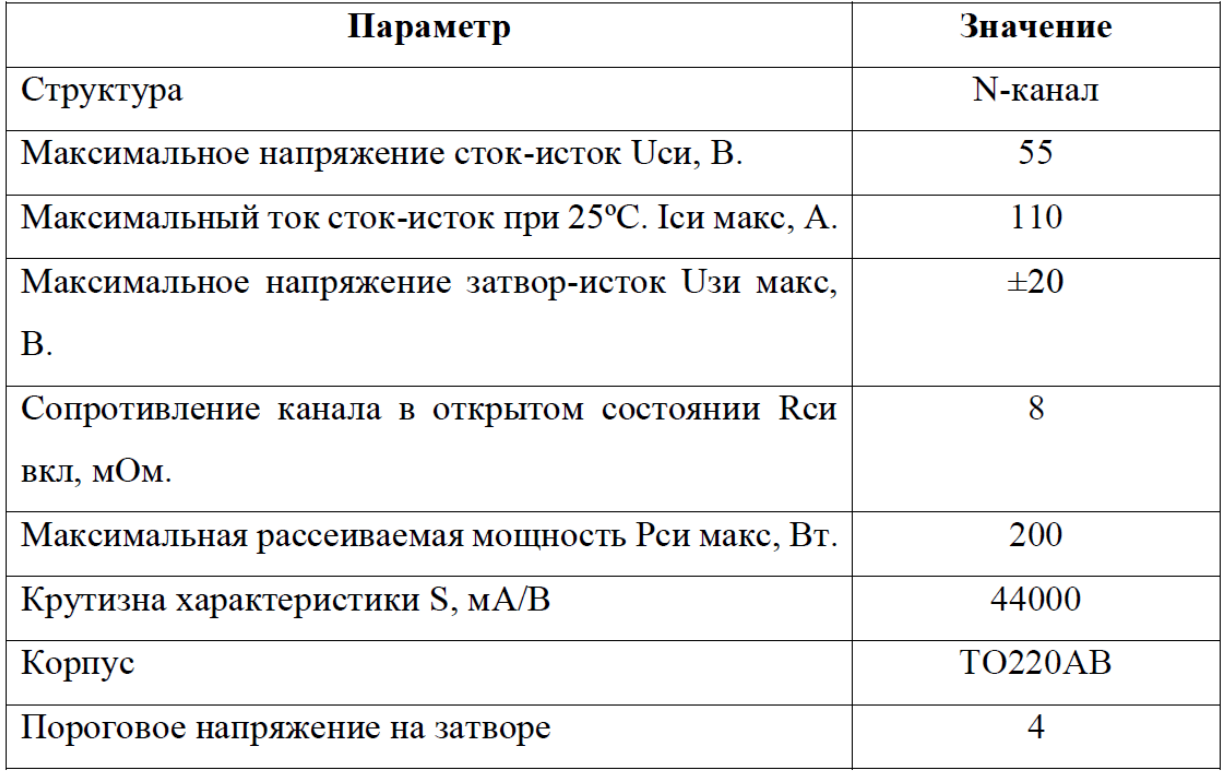

Таблица 3.1. –Параметры транзисторов IRF3205.

«Демпфирующая цепочка на элементах VD6,VD7, R11,С9 служит для сглаживания перенапряжений, вызванных наличием паразитных индуктивностей.

Выбрали их типы согласно практическому опыту проектирования подобных схем:»[27]

R11: МЛТ-1-360 Ом ±10% С9: КМ 5Б Н30 22нФ VD6,7: SF28 (табл. 3.2)

Таблица 3.2. –Параметры диодов SF28.

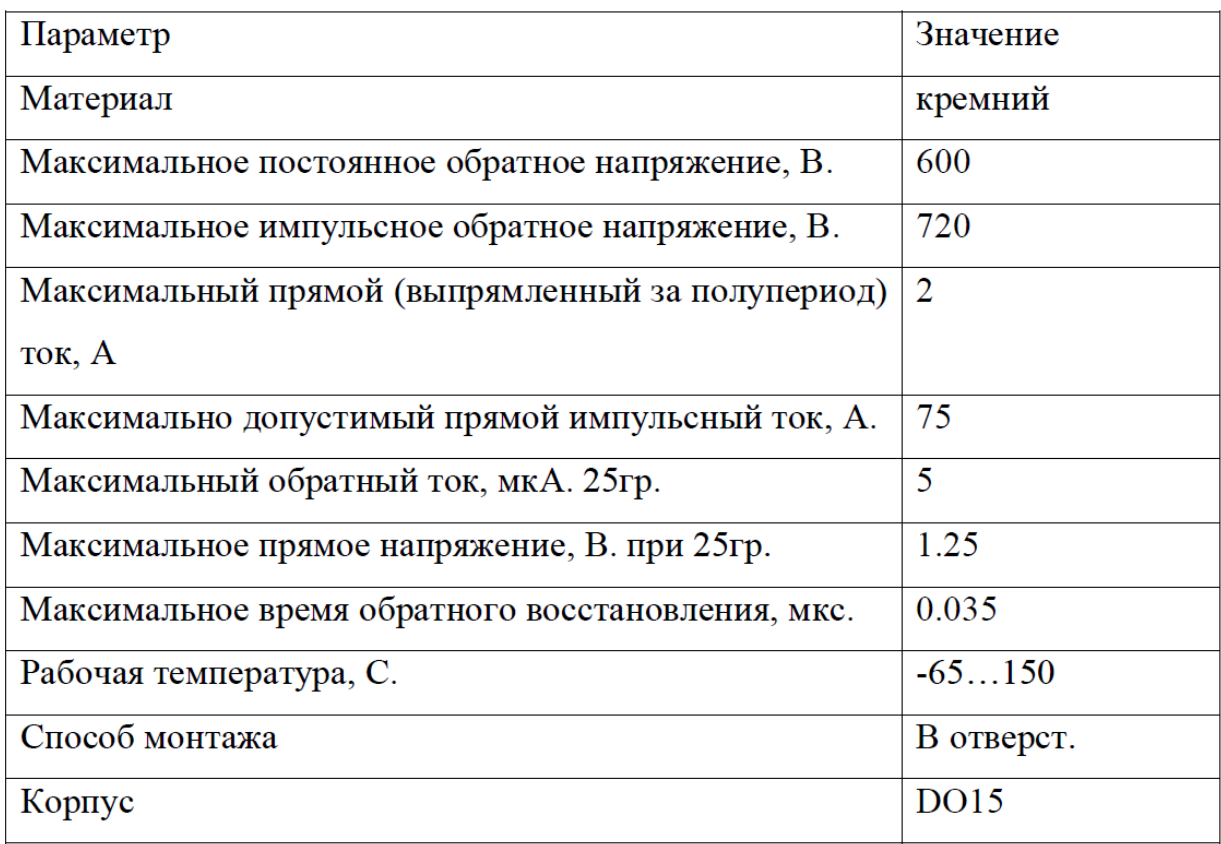

Трансформатор ТV1 сконструируем на ферритовых броневых сердечниках (рис.3.3а).

Выберем максимальное напряжение Uмах=1000 В. Это напряжение меньше напряжений, на которые рассчитана конденсаторная батарея и силовые приборы.

Коэффициент трансформации

$$
K\tau = U\text{max}/(U\pi \cdot 2) = 1000/(12 \cdot 2) = 41.7. \tag{3.4}
$$

Трансформатор необходимо изготавливать исходя из действующих значений токов, рассчитанных выше. Наилучшим решением будет использование броневого магнитопровода (рис. 2.9а).

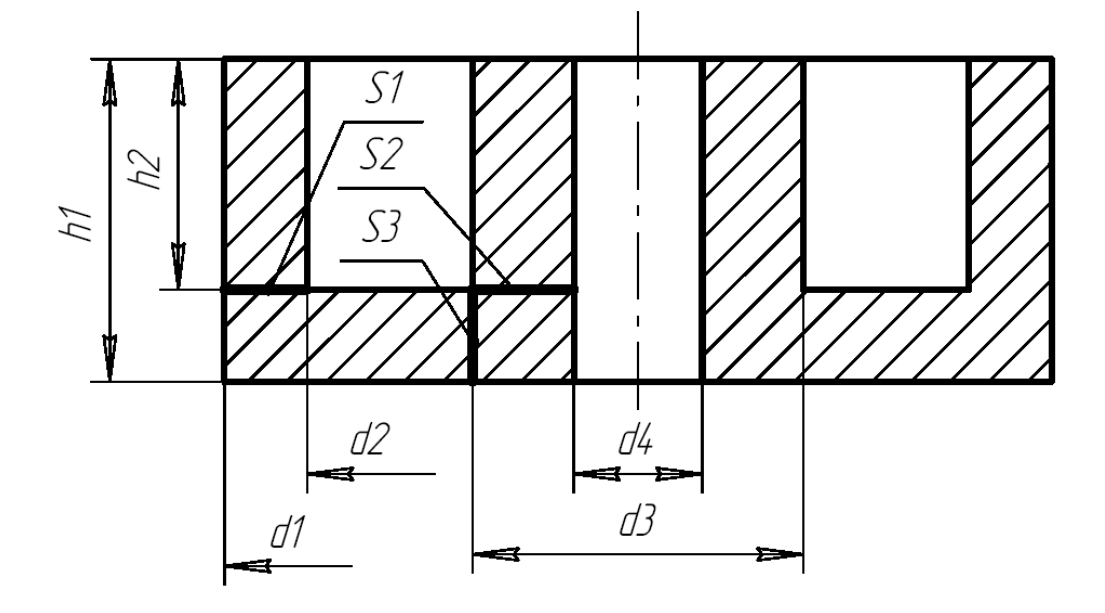

а) геометрические размеры броневого сердечника

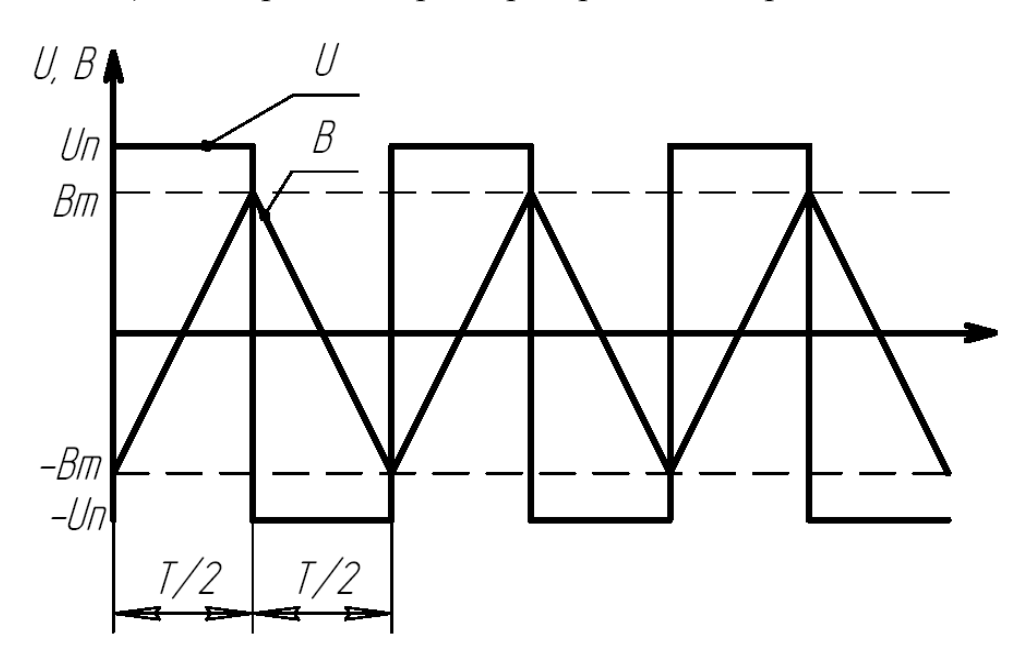

б) Временные диаграммы входного напряжения U и индукции в сердечнике В.

Рис.3.3 – Трансформатор ТV1.

Входные цепи питания соберем по схеме рис. 3.4. При включении тумблера SB1 на реле К1 (табл.3.3) подается напряжение, его контакты замыкаются и напряжение подается на всю схему.

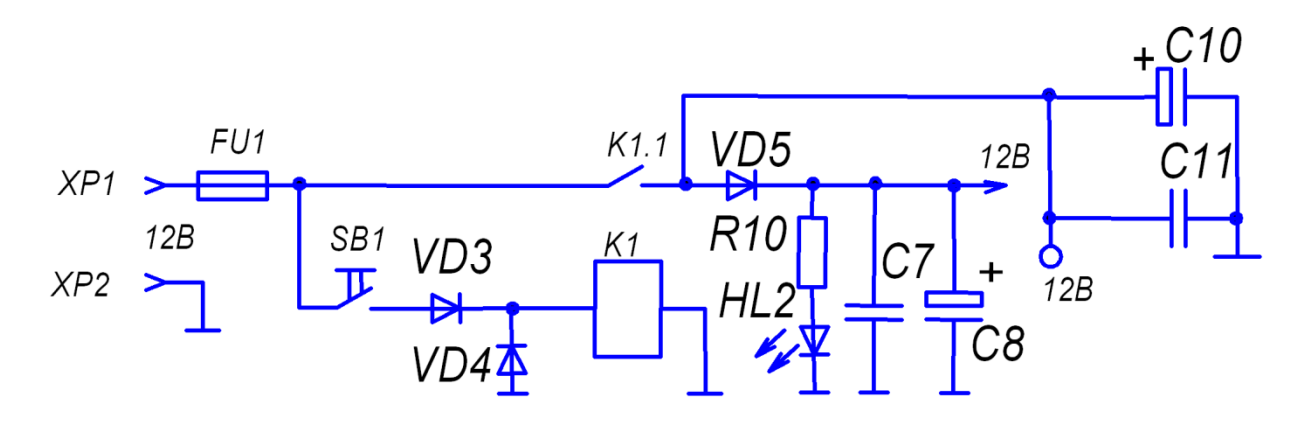

Рисунок 3.4 – Входные цепи питания.

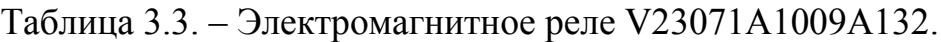

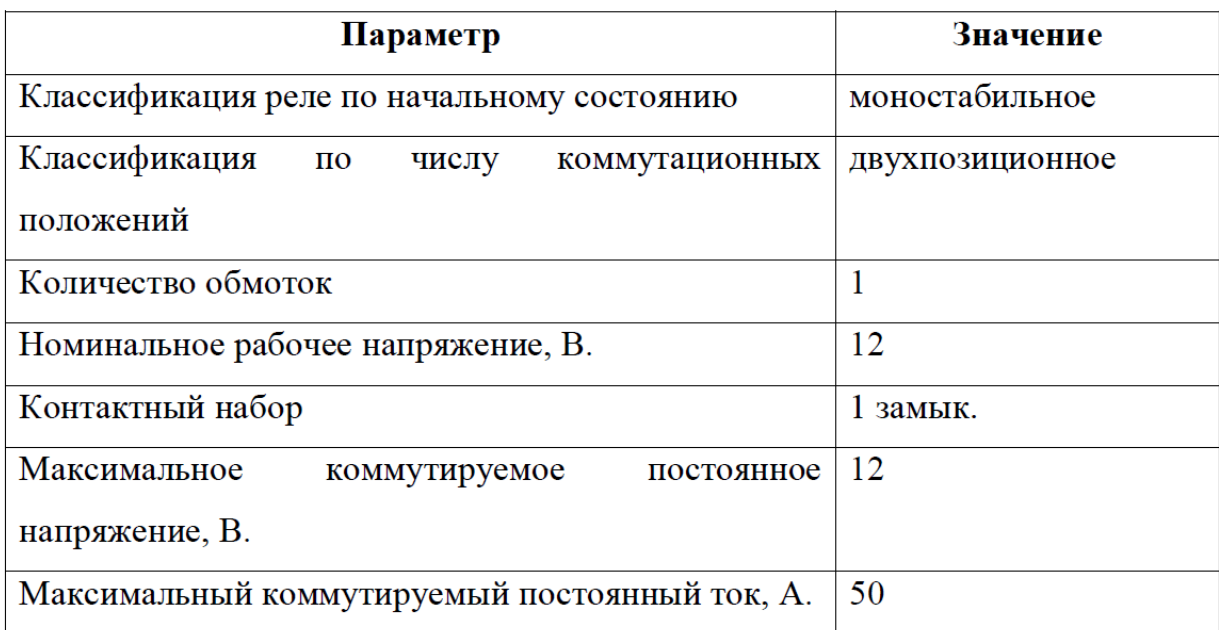

Светодиод НL2 индицирует наличие питания (тибл. 3.4).

## Таблица 3.4. – Светодиод LS5360-K

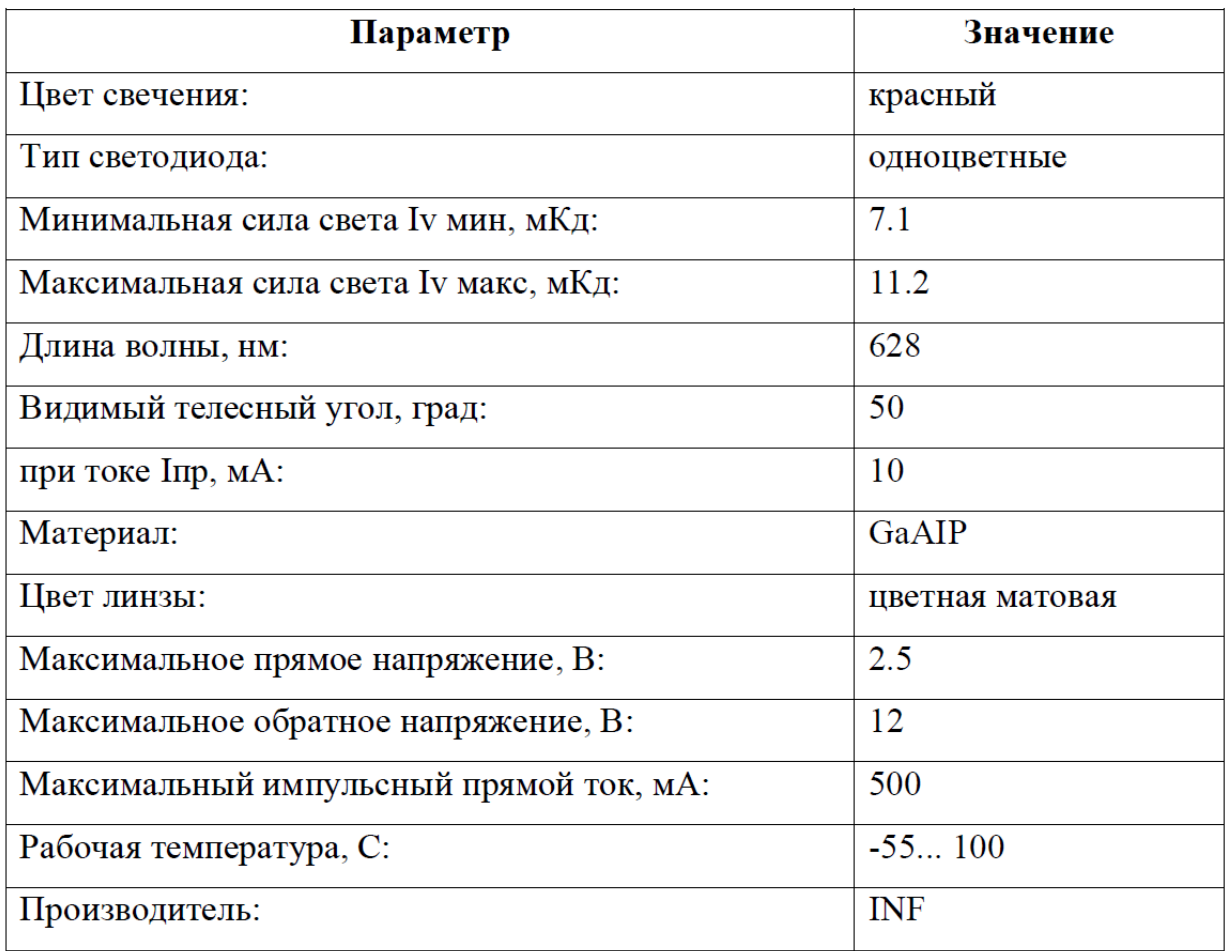

«Задавшись током 10 мА, рассчитали балластный R10:

$$
R10 = (U_{\Pi} - U_{\bar{A}}) / I_{\bar{A}} = (12 - 2.5) / 0.01 = 9500 \,\text{M}.
$$
 (3.5)

где Uп = 12 В. – напряжение питания;

Uд = 2.5В. – прямое падение напряжения на светодиоде;

Iд = 10 мА. – ток светодиода.

Выделяемая мощность:

 $P = R \cdot (I)^2 = 950 \cdot (0.01)^2 = 0.095$  Br.

Выбрали резистор R10 типа МЛТ-0.25-0.91кОм±10%

Конденсаторы С7,С8,С10,С11 осуществляют фильтрацию напряжения питания, на основе практического опыта выбрали их:

С7: К 10-17Б 1.5 мкФ.  $\times$  25В. С10: К 50-35 1000 мкФ. × 35 В. С8: К 50-35 2200 мкФ. × 35 В.

С11: К 10-17Б 240 нФ. × 25В.

Благодаря диоду VD5 типа SF28 при отключении питания фильтрующие конденсаторы С10 и С11 разрядятся прежде, чем упадет уровень напряжения +12В, которое используется для формирования управляющих сигналов на транзисторы VТ2 и VТ3.»[27]

«Умножитель напряжения (рис. 3.5), построенный на элементах VD9,10; С13,14 подключен к обмотке  $W_{22}$  трансформатора Т1. Балластные емкости С13 и С14, равные Сб, определяют скорость заряда емкостного накопителя Сн. Заряд накопителя Сн происходит по экспоненциальному закону, постоянная которого зависит от отношения Сн / Сб. На основе практического опыта принимаем, что при Сн/Сб=10 напряжение Uсн достигает значения  $1000B$  через N10=7 периодов входного напряжения.»[27]

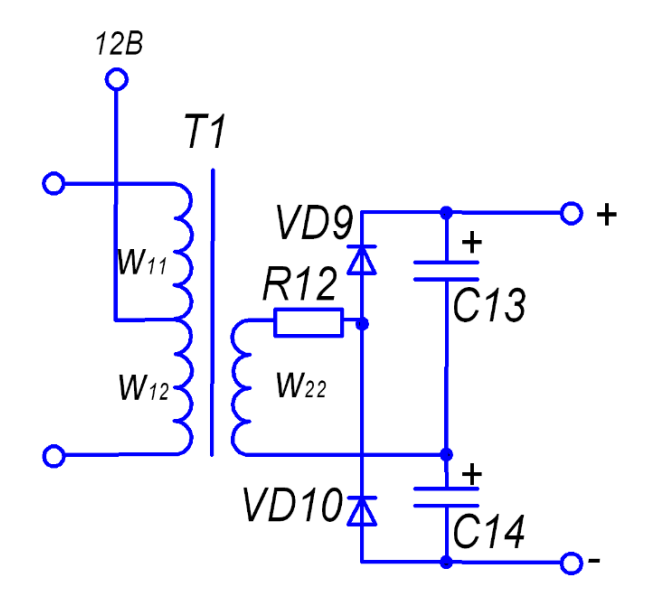

Рисунок 3.5. – Умножитель напряжения.

На элементах VD8,9; L1,2; С9,10 построен умножитель напряжения, подключеный к обмотке IV трансформатора ТV1. Скорость заряда будет определяться балластными емкостями С9 и С10, равные Сб, а так же паразитной индуктивностью трансформатора (практически не поддающейся предварительному расчету). Поэтому величины С9 и С10 необходимо подбирать экспериментально, после физического изготовления трансформатора и остальной схемы.

В качестве начальной итерации выбрали конденсаторы С13 и С14 типа К15-5 Н20 4700пФ ×1.6кВ.

«Ток заряда будет поочередно протекать через диоды VD9 и VD10. Это значит, что действующее значение тока в каждом из них в  $\sqrt{2}$  раз меньше действующего значения тока вторичной обмотки I2д=1,09А. и составит:

$$
IVD. \mathbf{A} = I2\mathbf{A} / \sqrt{2} = 1.09 / 1.41 = 0.773 \text{ A.}
$$
 (3.6)

По величине этого тока выберем диоды типа CSD05120A (табл.3.6)»[27]

| Параметр                   | Значение |
|----------------------------|----------|
| $U$ <sub>Max</sub> , $B$ : | 1200     |
| Іпост, А                   | 5        |
| Корпус                     | TO220-2  |

Таблица 2.5. – Диод CSD05120A

#### <span id="page-41-0"></span>**3.2 Схема управления**

Разработанная схема соответствует функциональной схеме рис. 3.6.

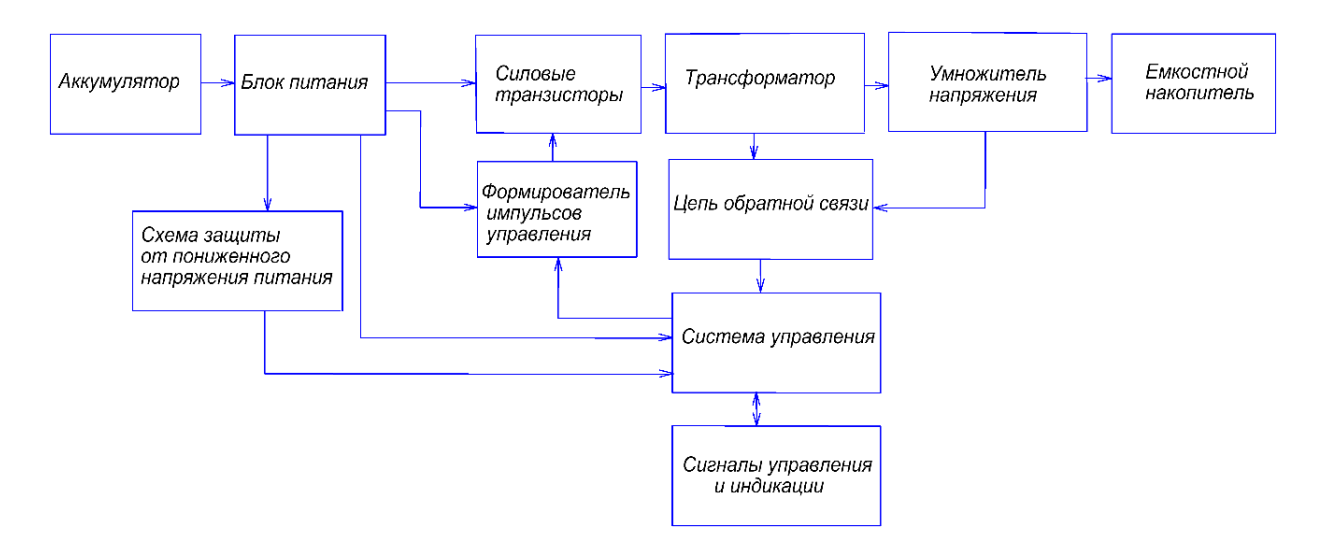

Рисунок 3.6 – Система заряда. Схема функциональная.

«Система управления (рис.3.7) собрана на микросхеме DA2 (TL494). Частота генерации выходных импульсов задаются элементами С1,R5, работа осуществляется в двухтактом режиме. Конфигурация выходов - по схеме с общим эмиттером. Выходы микросхемы C1,С2 подключены к входам драйверов DA3,DA4 (MAX4429), следует отметить, что выхода драйверов DA3,DA4 инвертирующие, следовательно импульсы с микросхемы DA2 усиленные и инвертированные, поступают на управляющие электроды транзисторов VT2,VT3. Обратная связь осуществляется на элементах VD8,C12,R13,VU1,DA5,C15,R14-R17,HL1,R4.Когда напряжение на входе 3 DA5 станет 2.5 (это напряжение задается делителем R14-R17) микросхема станет проводить ток, следовательно, через оптопару потечет ток ограниченный резистором R13. С резистора R4 снимается сигнал поступающий на вход 4 микросхемы DA2, в открытом состоянии оптопары с R4 снимается сигнал равный 9.1В., что соответствует нулевой длительности выходных импульсов. В схеме присутствует защита от пониженного напряжения питания, собранная на элементах R1,R2,VD1,DA1,VT1,R3,VD2, при опускании напряжения питания менее 9.2 В. на выходе микросхеме DA1 низкий уровень и транзистор VT1 закрывается, на входе FB 9.2В., что соответствует нулевой длительности выходных импульсов.»[27].

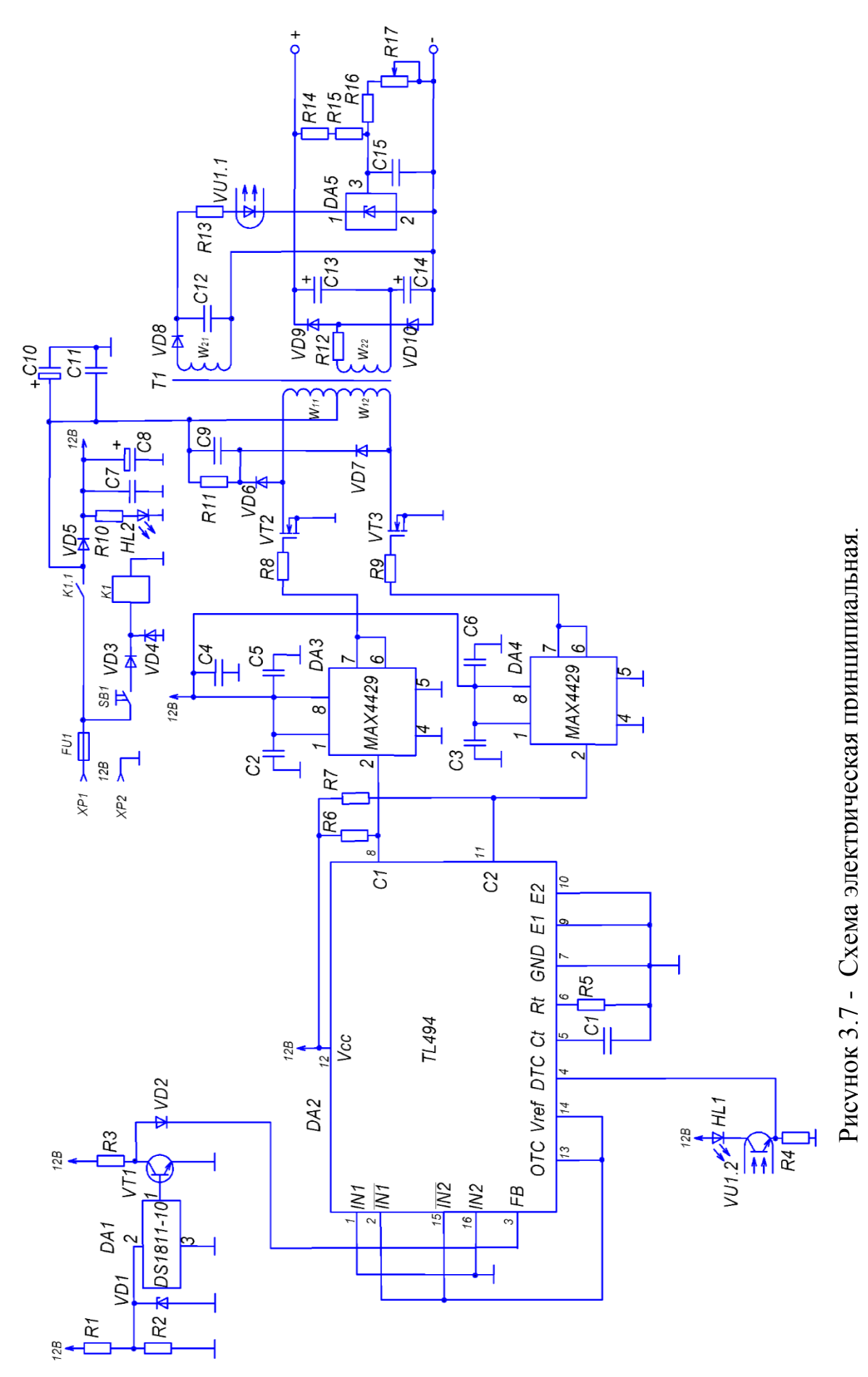

44

В качестве управляющей микросхемы взяли ТL494CN (рис. 3.8, 3.9; табл.3.6). Данная микросхема широко примяется, например в компьютерных блоках питания.

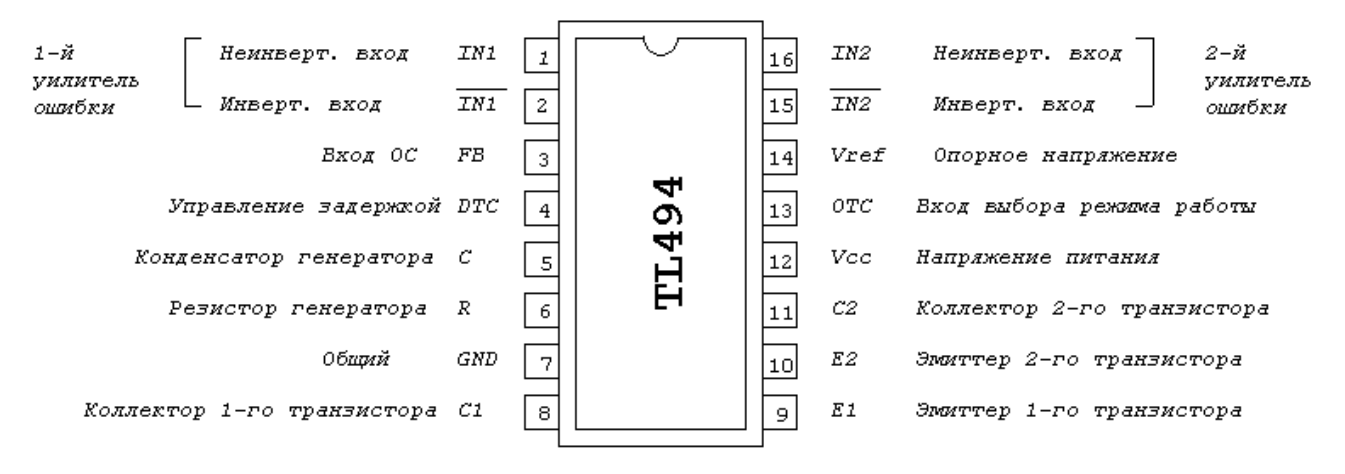

Рисунок 3.8 - ТL494CN функциональное назначение выводов.

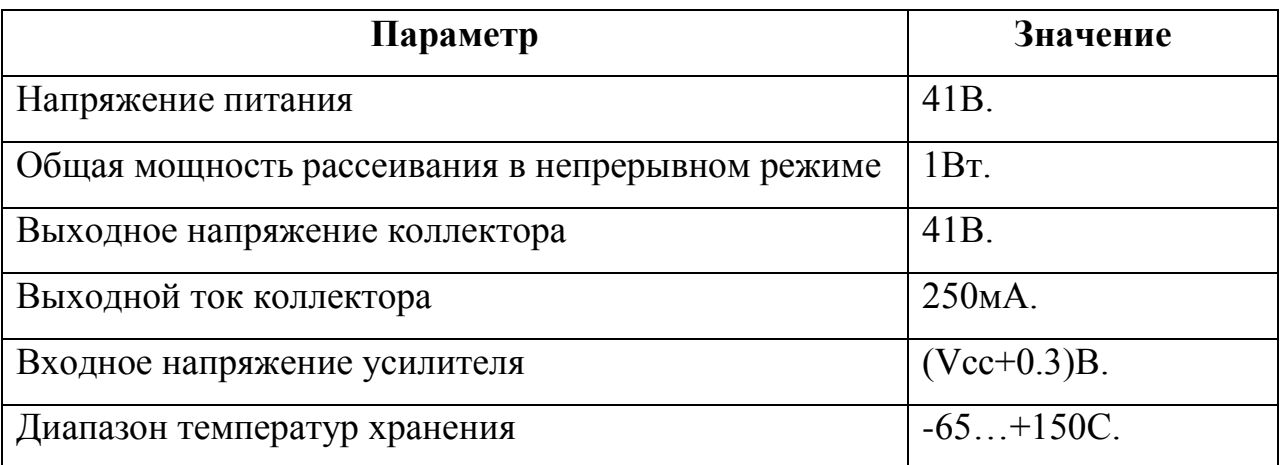

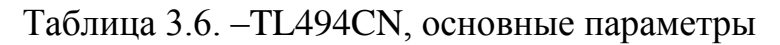

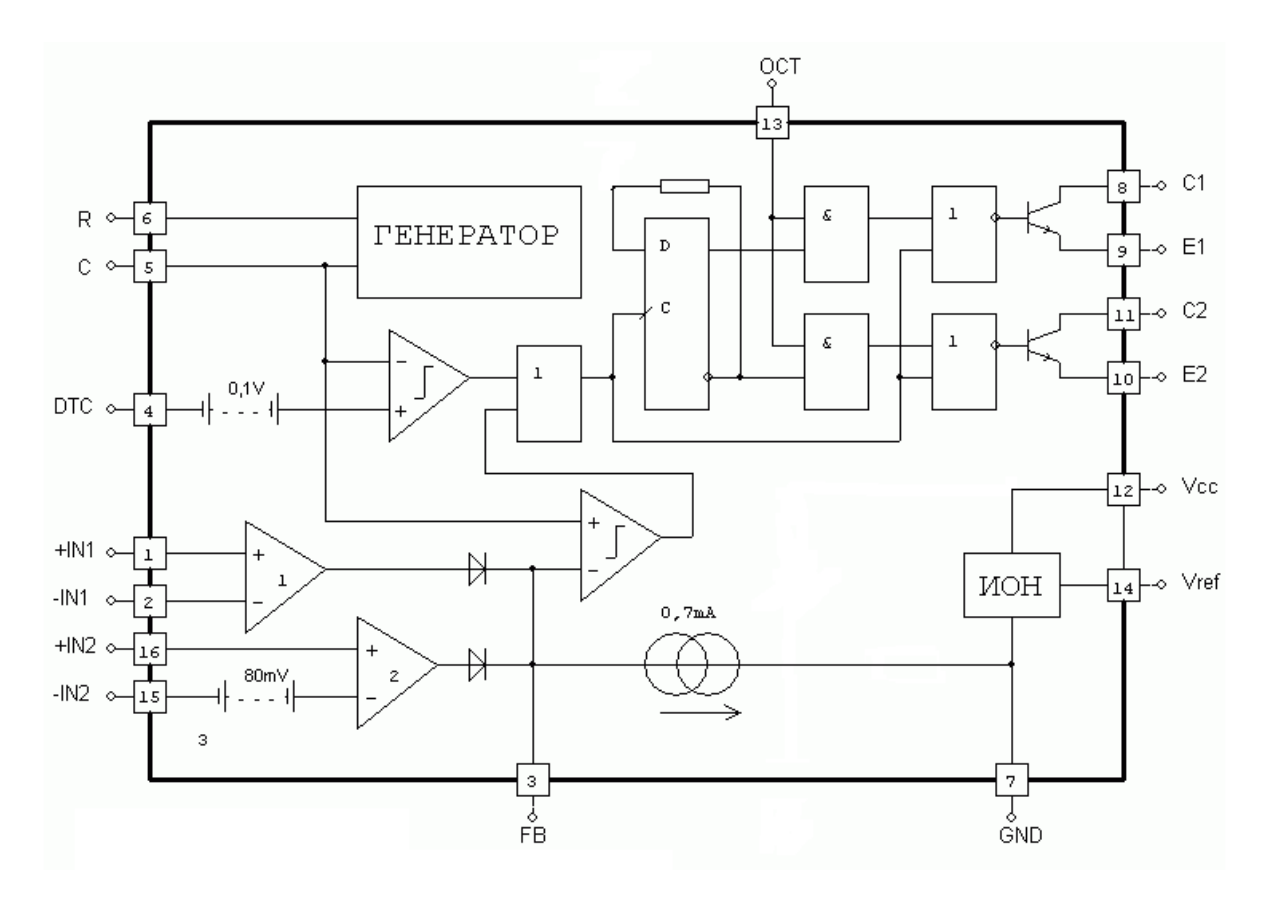

Рисунок 3.9 – ТL494CN Структурная схема.

Работу схемы поясняют диаграммы работы (рис 3.10) и стандартная схема включения (рис. 3.11)

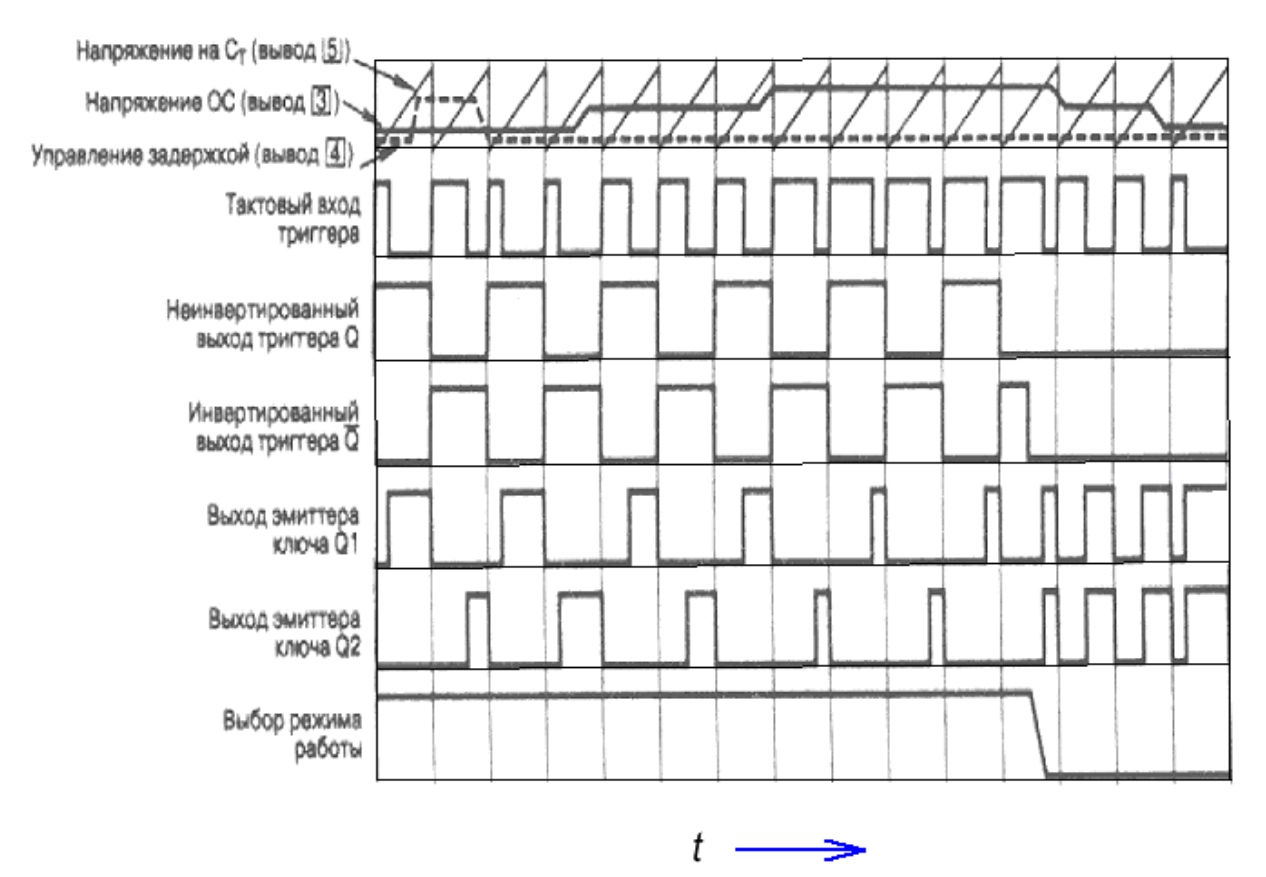

Рисунок 3.10 – ТL494CN Временные диаграммы работы.

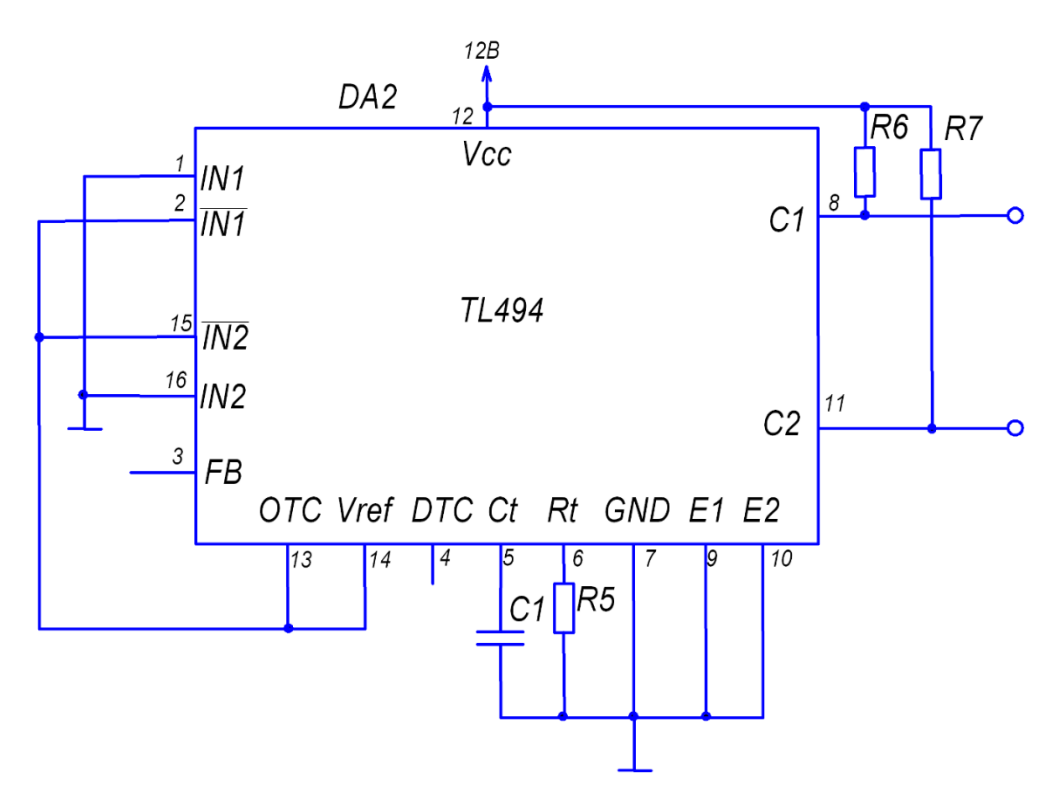

Рисунок 3.11 - ТL494CN – стандартная схема использования

«Выходная частота для двухтактного режима работы определяется по формуле:

$$
f = 1.1/2(\mathbf{R} \cdot \mathbf{C}) \tag{3.6}
$$

Задавшись частотой импульсов f=100 кГц, рассчитали произведение R∙C

$$
R \cdot C = 1.1/(f \cdot 2) = 1.1/(100 \cdot 10^3 \cdot 2) = 5 \cdot 10^{-6}
$$
 (3.7)

Задавшись величиной R5=1кОм, нашли необходимую величину  $C1:$ »[27]

$$
C1=5.5 \cdot 10^{-6}/1000=5 \text{ H}\Phi. \tag{3.8}
$$

Выделяемая мощность

$$
P=R \cdot (I)^2 = 1000 \cdot (0.01)^2 = 0.1 B_T. \tag{3.9}
$$

Для усиления управляющих сигналов используем инвертирующий драйвер DА2,DA3 типа MAX4429CPA.

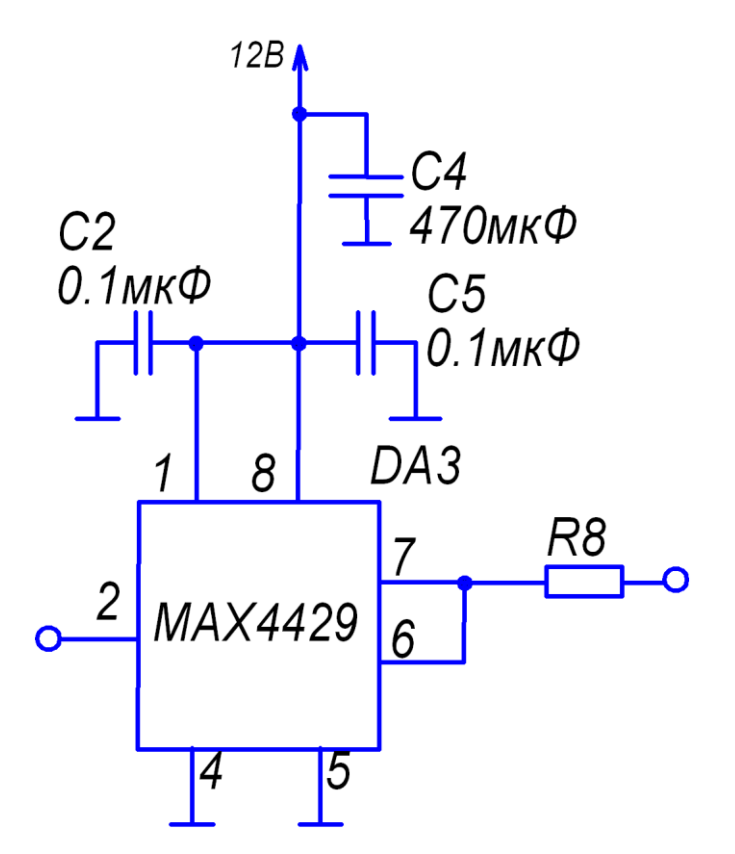

Рисунок 3.12 – Схема включения драйвера MAX4429CPA.

«Микросхемы DА2,DA3 типа MAX4429CPA являются одноканальными драйверами, предназначенным для управления полевыми транзисторами (табл.3.7).»[27]

Конденсаторы С2,С4,С5, а также С3 и С6 выбраны согласно рекомендациям С2,С5,С3,С6 : К73-17 0.1 мкФ × 63В, С4: К50-35 470 мкФ × 16В

Таблица 3.7. – Драйвер MAX4429CPA

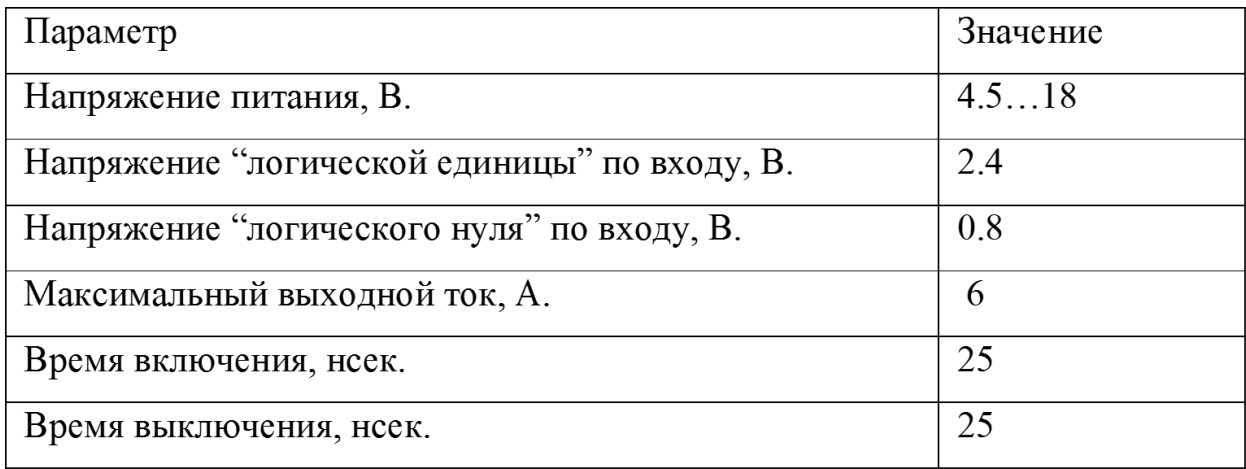

«Выбрали токоограничительные резисторы R8,R9 согласно рекомендациям»[27] R8,R9: МЛТ-0.5-0.01кОм±10%

Схема обратной связи, построенная на VU1 и DА5 предназначена для блокировки работы схемы заряда при заряде до необходимого напряжения.

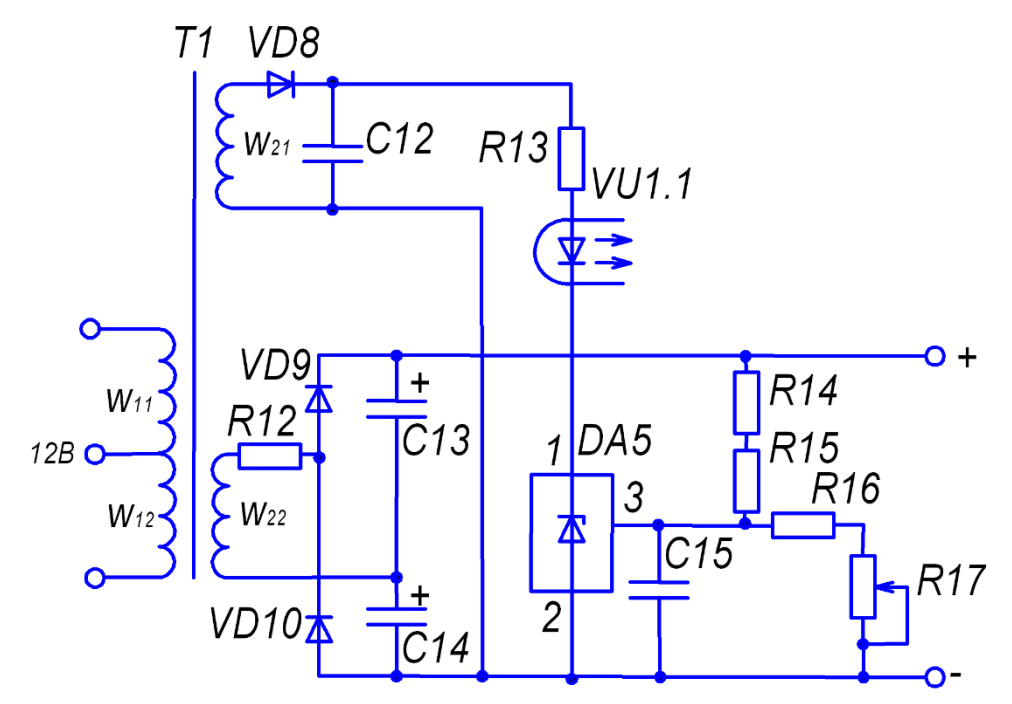

Рисунок 3.13 – Схема обратной связи.

«Схема обратной связи питается от дополнительной вторичной обмотки III трансформатора Т1. Обмотка имеет 3 витка (как и первичная), а напряжение на ней составляет 12 В.. Напряжение на выходе умножителя делится делителем (R14-R17) и подается на микросхему DА5 типа TL431CLP.»[27]

Таблица 3.8. – Параметры TL431.

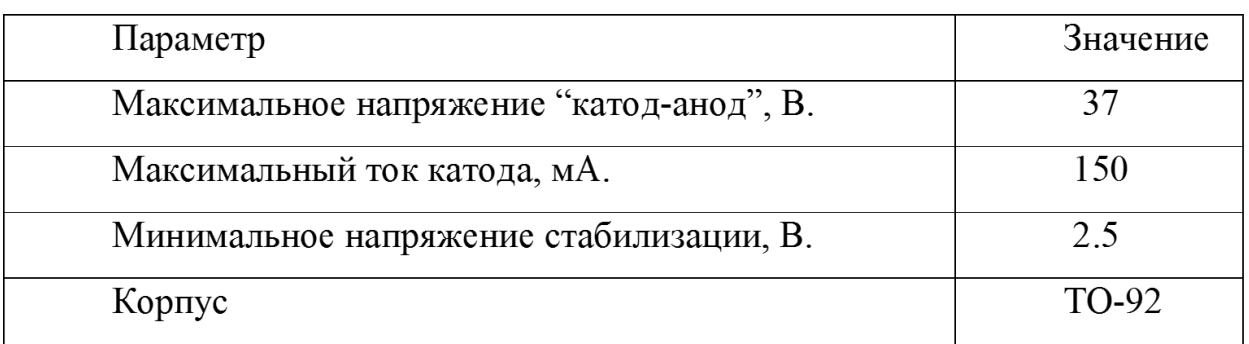

## Для галваноразвязки использовали оптопару PC817B

Таблица 3.10. – Оптопара PC817B.

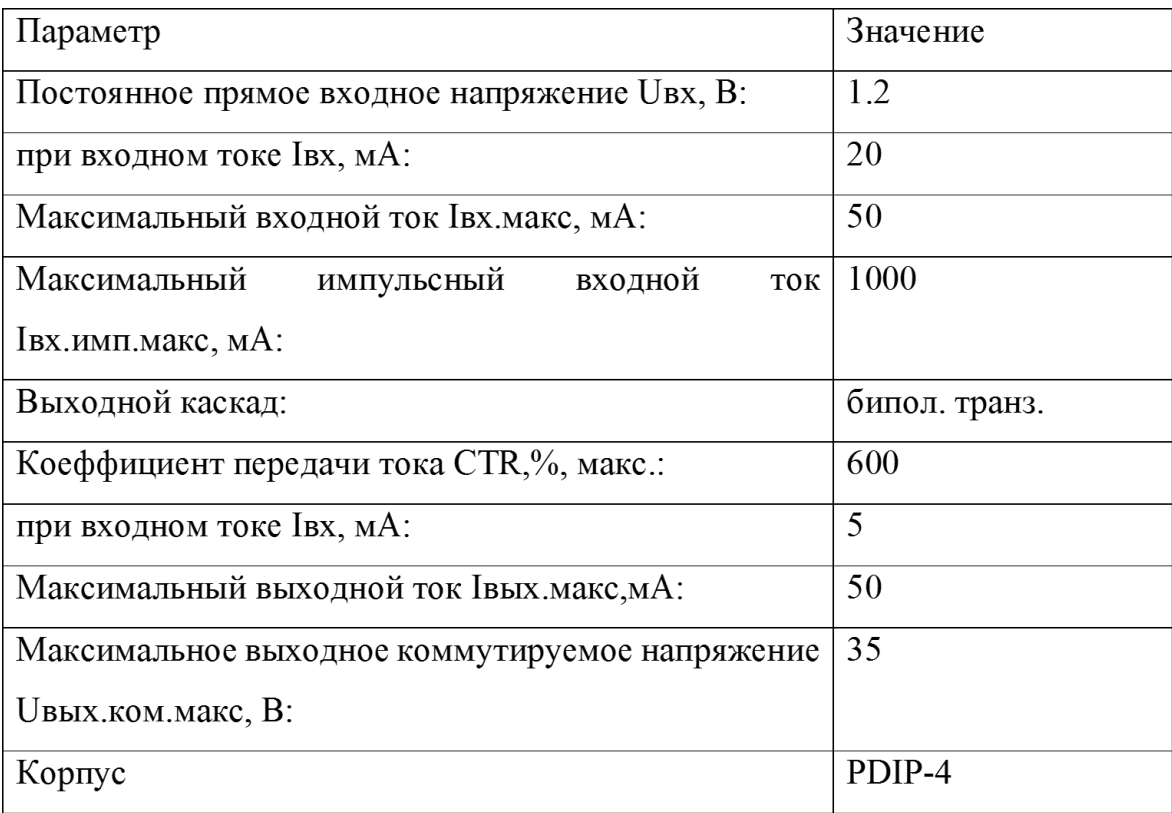

Диод VD8 выбрали типа SF28(табл. 3.2).

Для предотвращения работы схемы при пониженном входном напряжении (например, при разряженном аккумуляторе) использовали схему рис. 3.15, основанную на микросхеме DS1811-10 (табл. 3.11)

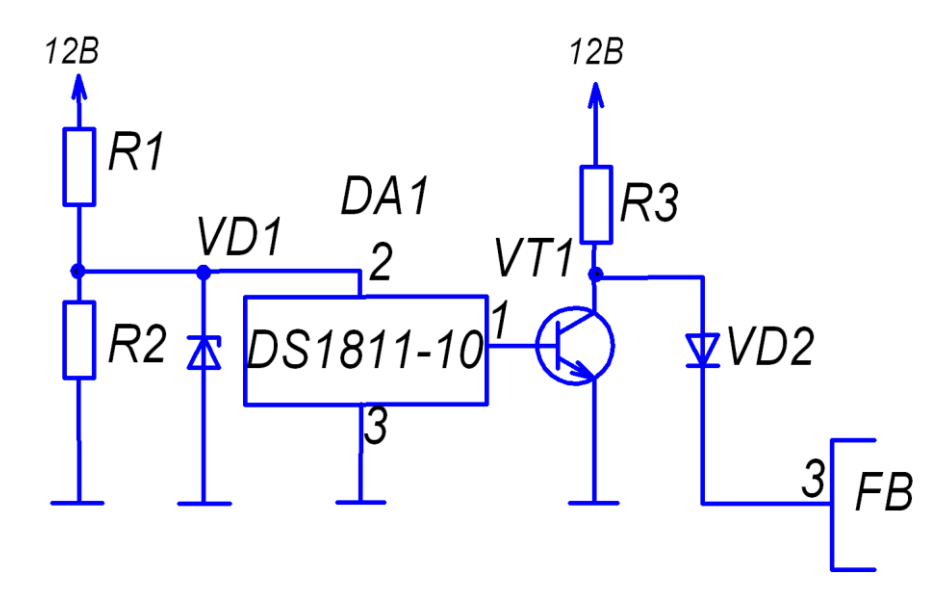

Рисунок 3.15 – Схема защиты от пониженного напряжения питания.

| Параметр                            | Значение         |
|-------------------------------------|------------------|
| Порог срабатывания, В.              | 4.35             |
| Точность срабатывания, %            | 2.5              |
| Минимальное время срабатывания, мс. | 100              |
| Мин напряжение питания, В.          | 1.2              |
| Макс. ток потребления, мкА.         | 40               |
| Температурный диапазон, С.          | $-40+85$         |
| Тип корпуса                         | T <sub>O92</sub> |

Таблица 3.11. – Основные параметры микросхемы DS1811-10

Для стабилизации напряжения выбрали стабилитрон BZX55C6V2 (табл.3.12)

Таблица 3.12 – Стабилитрон BZX55C6V2.

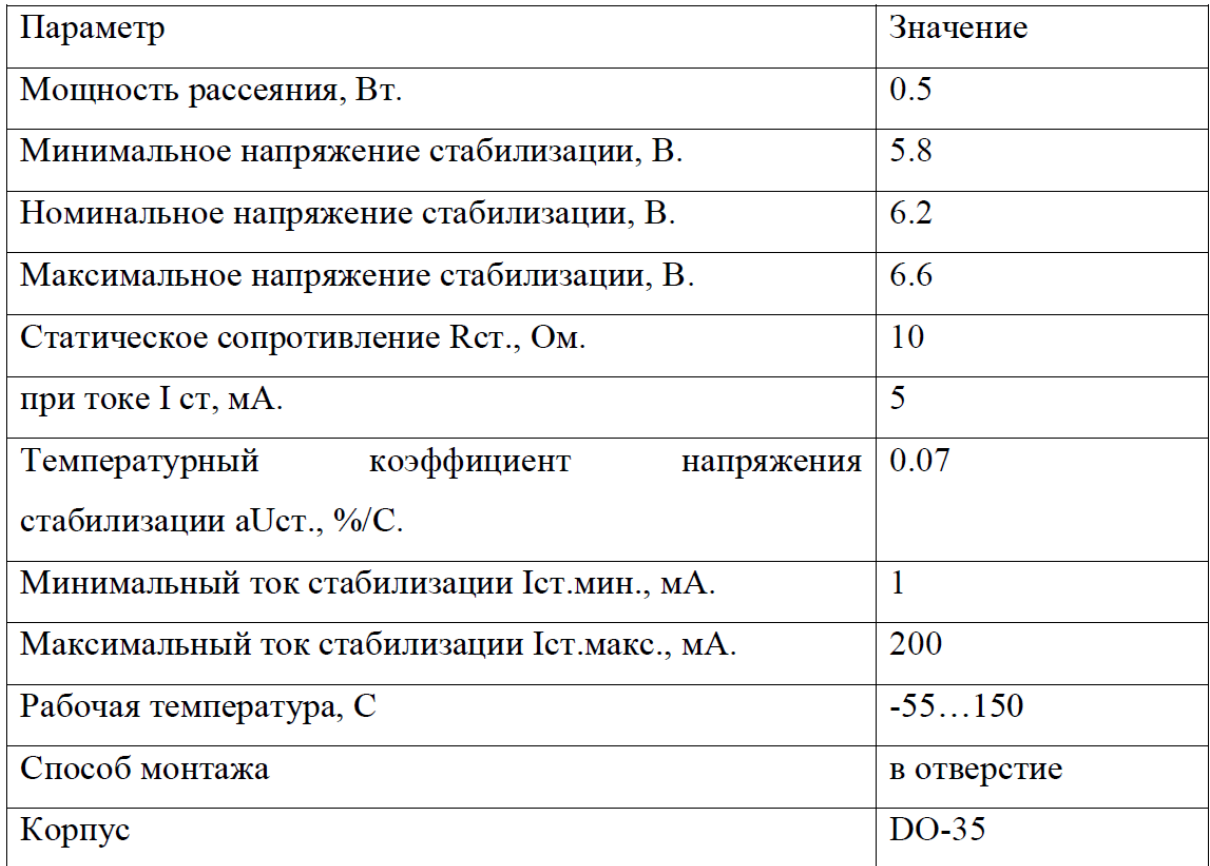

Для усиления сигнала использовали транзистор VT1 типа 2SC380 (табл.3.13).

Таблица 3.13 Транзистор 2SC380.

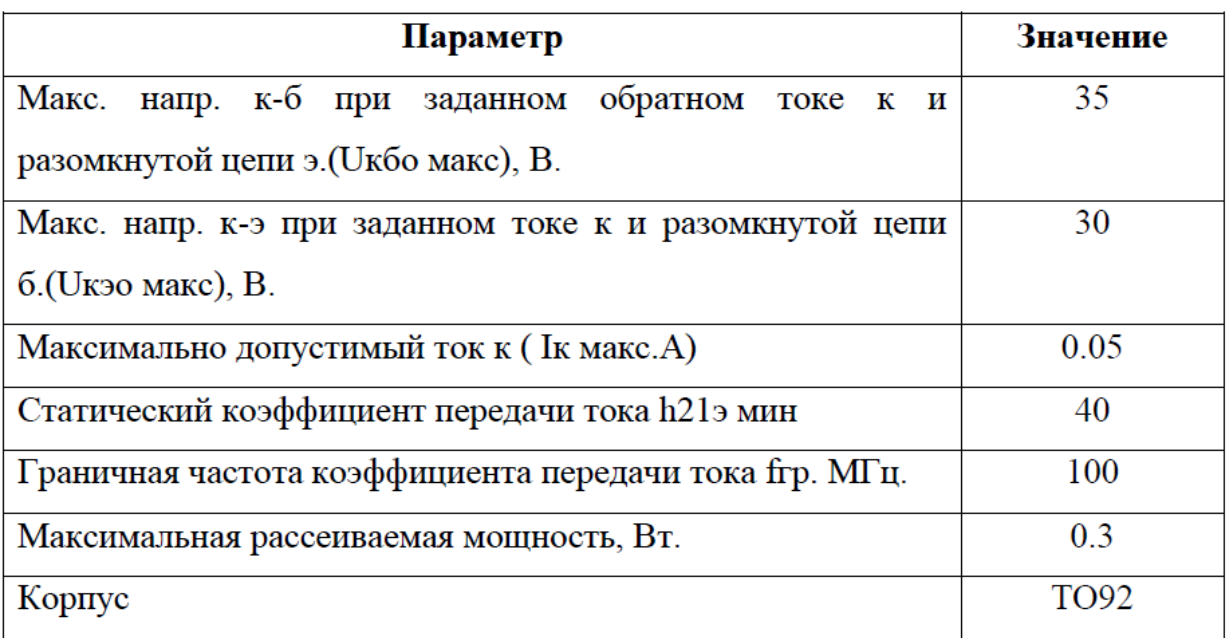

## **Выводы**

В данном разделе произведена разработка электрической принципиальной схемы устройства, рассчитаны и выбраны ее элементы.

## **Заключение**

<span id="page-54-0"></span>Данная работа посвящена обзору и структурированию материалов по системам заряда для накопительных конденсаторов, а также разработке и расчету зарядного устройства с заданными параметрами.

В данной ВКР была осуществлена разработка устройства для заряда накопительного конденсатора.

Для достижения этой цели были решены задачи:

- Обзор состояния вопроса

- Обзор и структурирование структурных схем систем заряда

- Обзор схемотехнических решений

- Разработка и расчет электрической принципиальной схемы

Произведенный обзор и структурирование решений помогают выбрать:

Во первых - необходимые структурное решение зарядного устройства. и схемотехнические решения

Во вторых – схемотехнические решения силовой схемы для каждого из блоков.

Для моей задачи в качестве инвертора с трансформатором выбрана двухтактная схема транзисторного инвертора с нулевой точкой, позволяющего повышать напряжение в большое число раз. В качестве выпрямителя с умножителем выбрана схема симметричного удвоителя напряжения, конденсаторы которого помимо основной выполняют функцию токоограничивающих элементов.

Таким образом, в ходе данной ВКР были произведены обзор, классификация и анализ различных решений систем заряда. Выявлены их достоинства и недостатки, а также приведены рекомендации по их применимости. На основании проведенного обзора разработано устройство для заряда емкостного накопителя до 1000В от 12 В постоянного напряжения.

## **Список используемой литературы**

<span id="page-55-0"></span>1. Agilent [Электронный ресурс]. URL: http://www.agilent.com (дата обращения: 01.05.2017).

2. Buck converter [Электронный ресурс]. URL: https://en.wikipedia.org/wiki/Buck\_converter (дата обращения: 07.03.2020)

3. DC-DC Converter Technologies for Electric/Hybrid Electric Vehicles [Электронный ресурс]. URL: http://www.powerguru.org/dc-dc-convertertechnologies-for-electrichybrid-electric-vehicles/ (дата обращения: 07.05.2020)

4. DC-to-DC converter - Wikipedia [Электронный ресурс]. URL: https://en.wikipedia.org/wiki/DC-to-DC\_converter (дата обращения: 07.05.2020)

5. Electrical resistance and conductance [Электронный ресурс]. URL: https://en.wikipedia.org/wiki/Electrical resistance and conductance (дата обращения: 17.05.2021)

6. Electronic Components Datasheets [Электронный ресурс] URL: http://www.datasheets.ru (дата обращения: 17.02.2021)

7. lambdaemi [Электронный ресурс]. URL: http:// www.lambdaemi.com (дата обращения: 01.05.2017).

8. LM2596 SIMPLE SWITCHER ® Power Converter 150-kHz [Электронный ресурс]. URL: https://www.ti.com/lit/ds/symlink/lm2596.pdf (дата обращения: 07.03.2020)

9. LM78XX / LM78XXA 3-Terminal 1 A Positive Voltage Regulator [Электронный ресурс]. URL[:https://static.chipdip.ru/lib/164/DOC001164647.pdf](https://static.chipdip.ru/lib/164/DOC001164647.pdf)  (дата обращения: 17.05.2021)

10. А.В. Прядилов, П.П. Барбаков, Д.М. Киряков. Система заряда емкостного накопителя, работающего в режиме с полным разрядом // Энергоэффективность и энергобезопасность производственных процессов. IV Всероссийская научно-техническая конференция студентов, магистрантов,

56

аспирантов: сборник трудов. Ответственный за выпуск: В.В. Вахнина. 2016. С. 370-372.

11. А.В. Прядилов, П.П. Барбаков, Д.М. Киряков. Схемотехнические решения устройств заряда конденсаторов большой емкости // «Студенческие Дни науки в ТГУ» научно-практическая конференция (Тольятти, 1-25 апреля 2016 года) : сборник студенческих работ / отв. за вып. С.Х.Петерайтис. – Тольятти: Изд-во ТГУ, 2016. С.119-120

12. Гусев В.Г., Гусев Ю.М. Электроника: Учеб. Пособие для приборостроит. Спец. Вузов. –М.: Высш. шк.1991.- 622 с.

13. Забродин Ю.С. Промышленная электроника: Учебник для вузов. –М: Высш. школа, 1982. -496 с.: ил.

14. Зиновьев, Г.С. Основы силовой электроники: учеб.пособ./ Зиновьев, Г.С. - Новосибирск: Изд-во НГТУ, 2003. - 664с.

15. Каталог электронных компонентов Платан. [Электронный ресурс]. URL: http://www.platan.ru (дата обращения: 01.05.2017)

16. Каталог электронных компонентов Чип и дип. [Электронный ресурс]. URL: http://www. chip-dip.ru (дата обращения: 01.05.2017)

17. Конденсаторы: Справочник / Четверков И.И., Дьяконов М.Н, Присняков В.И. и др.: Под ред. Четверкова И.И., Дьяконова М.Н.-М.: Радио и связь. -1993. -392с.: ил.

18. Кудинов, А.К. Мощный транзисторный преобразователь для заряда емкостного накопителя энергии / А.К. Кудинов, А.В. Прядилов, К.Х. Узбеков // Наука – производству. - 2004. - №4(72). - С.54-56.

19. Масленников М.Ю. Справочник разработчика и конструктора РЭА. –М.: Радио и связь, 1988.-300с.: ил.

20. Методические указания по оформлению выпускных квалификационных работ по программам бакалавриата, программам специалитета, программам магистратуры : [Электронный ресурс]. URL: https://yadi.sk/d/Fs-9ts\_VInrE3Q/BKP\_(Diplom) / Оформление ВКР (Дата обращения: 18.02.2021)

21. Пат. 2254662 Преобразователь постоянного напряжения / Кудинов А.К.; заявл.29.12.03, опубл. 20.06.05, Бюл №17.

22. Положение о выпускной квалификационной работе: утв. решен. учен. совет. от 21.11.2019 решение №254 : [Электронный ресурс]. URL: https://yadi.sk/d/Fs-9ts\_VInrE3Q/BKP\_(Diplom) / Положение о ВКР (Дата обращения: 18.02.2021)

23. Полупроводниковые приборы: Справочник / Гитцевич А.Б.-М.: Радио и связь, 1988.-528с.:ил.

24. Порядок обеспечения самостоятельности выполнения письменных работ в ТГУ : [Электронный ресурс]. URL: https://yadi.sk/d/Fs-9ts VInrE3Q/BKP (Diplom) / Положение о Антиплагиате (Дата обращения: 18.02.2021)

25. Резисторы: Справочник / В.В. Дубровский, Д.М. Иванов, Н.Я. Пратусевич и др. Под ред. И.И. Четверткова и В.М. Терехова. -2-е изд., перераб. И доп. – М.: Радио и связь, 1991.-528 с.:ил.

26. Северенс, Р. Импульсные преобразователи постоянного напряжения для систем вторичного электропитания / Северенс Р., Блум Г. – М.: Энергоатомиздат, 1988. –294 с: ил.

27. Семёнов Б.Ю. Силовая электроника: от простого к сложному. – 2 изд., испр - М.: СОЛОН-Пресс, 2015. – 416с.: ил.

28. Сидоров И.Н. и др. Малогабаритные трансформаторы и дроссели: Справочник / И.Н. Сидоров, В.В. Мукосеев.-М.: Радио и связь, 1985. – 416с., ил.

29. Электроника и наноэлектроника, управление в технических системах, электроэнергетика и электротехника. Выполнение бакалаврской работы / сост. Позднов М.В., Прядилов А.В. - Тольятти: ТГУ, 2019. - 41 с.

# **Приложение А**

## **Перечень элементов**

<span id="page-58-0"></span>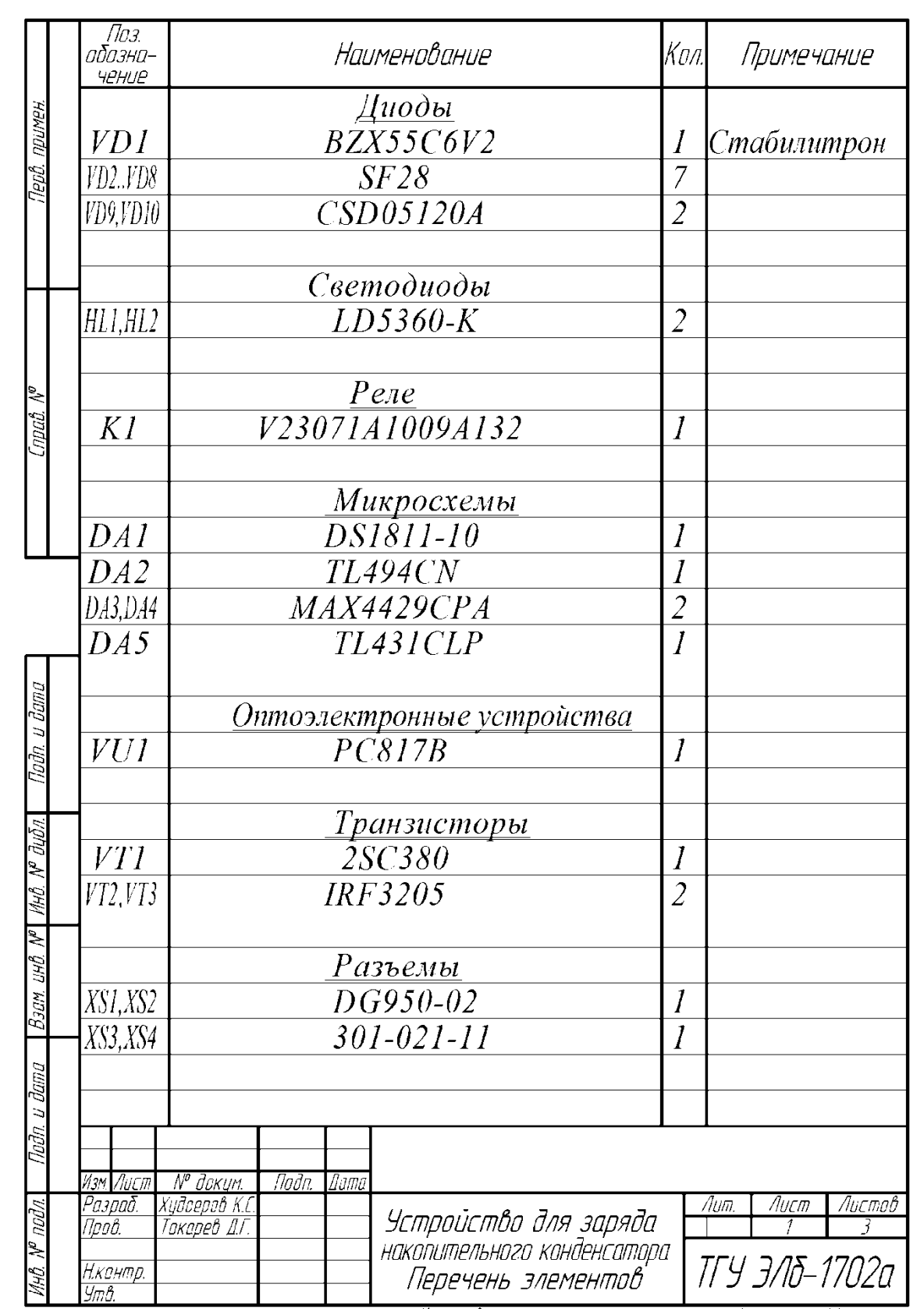

Капировал

 $\varphi$ ppmam  $A4$ 

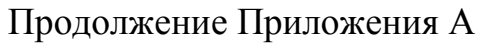

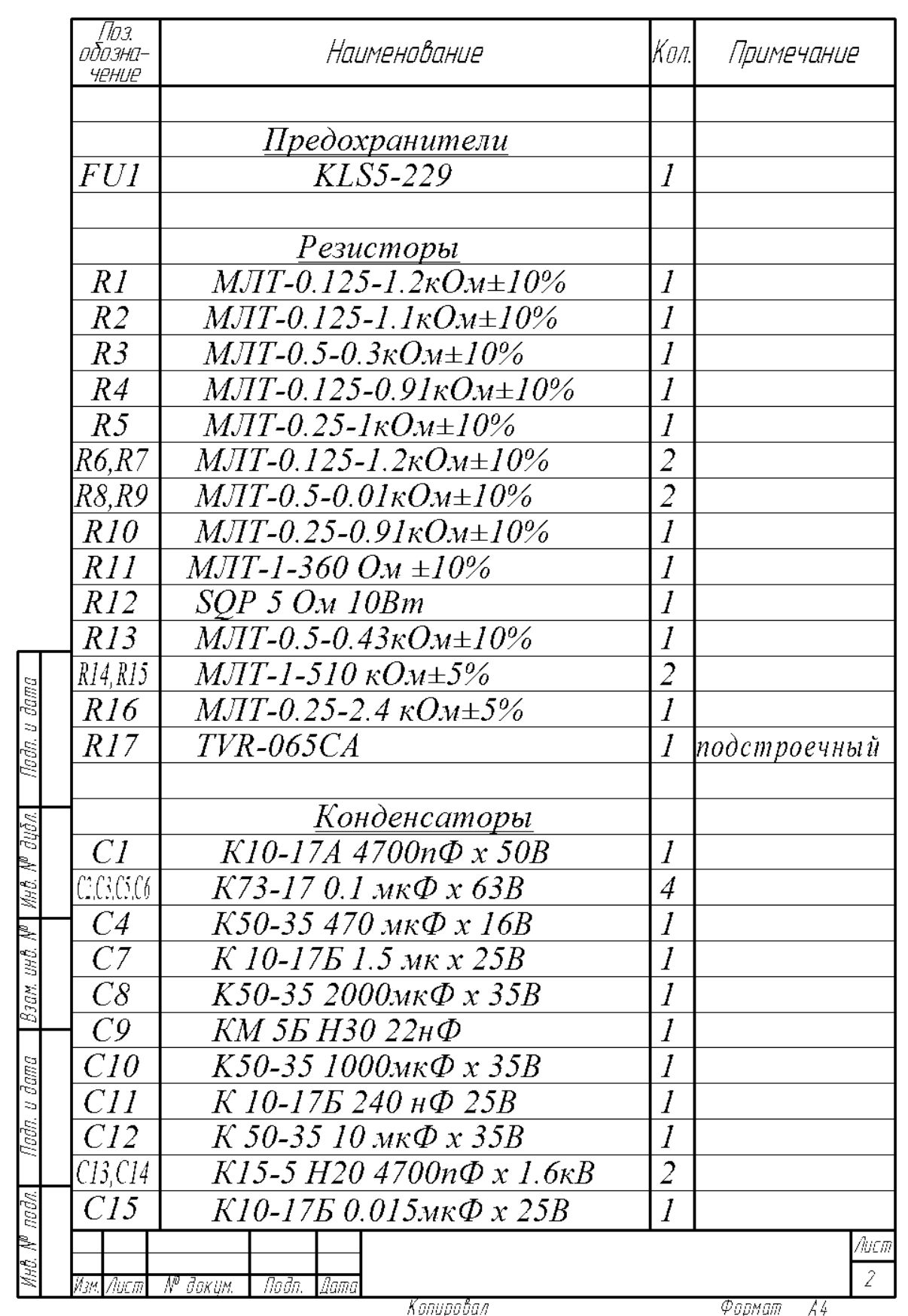

# Продолжение Приложения А

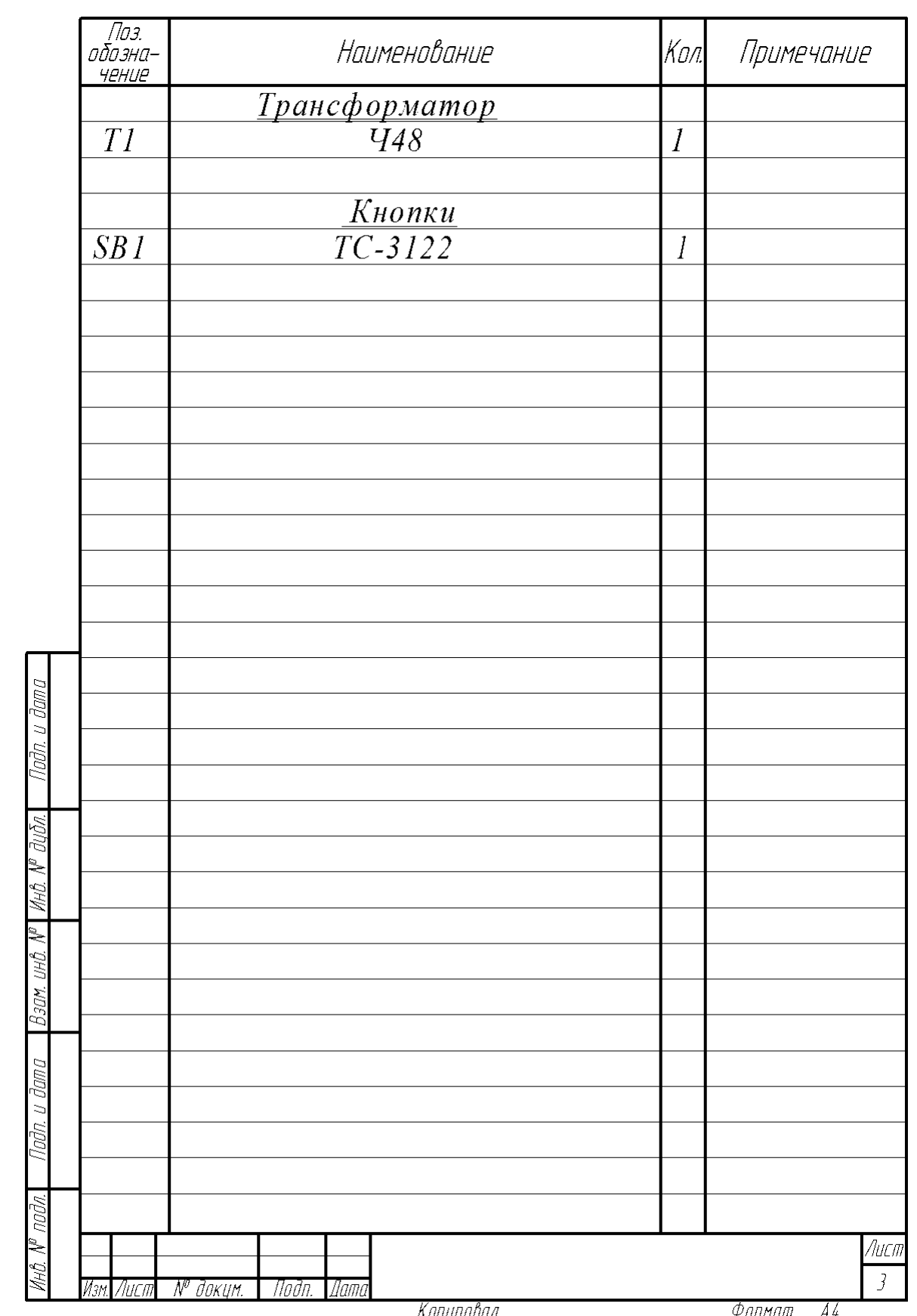